# **UNIVERSIDADE FEDERAL DE ITAJUBÁ Programa de Pós-Graduação em Engenharia Elétrica**

**RICARDO RIBEIRO** 

## **IMPLEMENTAÇÃO DE UM SISTEMA DE CONTROLE DE UM PÊNDULO INVERTIDO**

**Itajubá - MG 2007** 

# **UNIVERSIDADE FEDERAL DE ITAJUBÁ Programa de Pós-Graduação em Engenharia Elétrica**

 **Ricardo Ribeiro**

## **IMPLEMENTAÇÃO DE UM SISTEMA DE CONTROLE DE UM PÊNDULO INVERTIDO**

Dissertação apresentada ao Programa de Pós-Graduação em Engenharia Elétrica da Universidade Federal de Itajubá como requisito parcial para obtenção do título de *Mestre em Engenharia Elétrica.* 

Área de Concentração:

Automação e Sistemas Elétricos Industriais

**Orientador: Prof. Carlos Alberto Murari Pinheiro, Dr.** 

### **AGRADECIMENTOS**

*Eu gostaria de agradecer imensamente ao Sr. David W. Deley cujo trabalho disponibilizado na Internet foi motivo de estímulo e referência para o estudo efetuado. Este senhor, mesmo tendo pouco tempo disponível, sempre esteve disposto a esclarecer minhas dúvidas e questionamentos e me aconselhou nas dificuldades para implementação de um trabalho de conclusão de curso de graduação, baseado em um modelo por ele desenvolvido. Sou bastante grato ao mesmo que dispôs publicamente seu trabalho para que todos pudessem utilizálo sem nenhuma restrição;* 

*Ao professor e amigo Luiz Eduardo Borges, que me estimulou a realizar a pesquisa e suportou meu desejo em realizar este mestrado.* 

*Furtei de minha mulher e meus filhos preciosas horas durante os últimos anos para me dedicar aos estudos. Alguns desses momentos foram dedicados ao desenvolvimento desse trabalho. Vários desses episódios foram despendidos em longas horas na Internet buscando por referências ou então no laboratório da empresa onde trabalho para implementação e ensaio do protótipo desenvolvido para a dissertação. Sou eternamente grato a todos eles, Betânia, Pedro e Gabriel pelas concessões que me fizeram;* 

*A empresa Novelis do Brasil Ltda, em especial na figura dos Srs. Roberto Marino Rocha, Ângelo Francisco Argueles, Daniel R. Freire e Ubiratan M. Comino pela cessão das instalações do laboratório eletrônico, onde realizei os ensaios e teste do modelo e pela liberação de horas semanais para que eu pudesse freqüentar as aulas na universidade;* 

*Aos meus amigos e colegas Luiz Cláudio dos Santos, Thiago Mikail Oliveira, Sérgio Tenório dos Santos, Ângelo Rosemberg Belló Teixeira, Geovane Sebastião Roque do Nascimento e Thomas Albert de Lima Campos pelo suporte nas questões técnicas e práticas, bem como nos comentários e interesse pelo trabalho que me estimularam a terminá-lo com empenho e energia;* 

*Ao meu orientador e amigo, Prof. Dr. Carlos Alberto Murari Pinheiro, pela paciência e atentação em suprir minhas lacunas de conhecimento e experiência, na análise e correção do*  *texto da dissertação, bem como nas informações e conselhos que auxiliaram na elaboração do modelo final e sua realização prática.* 

*E finalmente, ao criador, que ao me presentear com características pessoais essenciais, me ensinou a importância de utilizá-las em proveito da evolução individual e da humanidade;* 

#### *A TODOS A MINHA ETERNA GRATIDÃO*

*Ricardo Ribeiro Março - 2007* 

## **DEDICATÓRIA**

*Dedico carinhosamente este trabalho à minha mãe. Por ter sido algo que me custou muito a conseguir, devo a ela o aprendizado e exemplo do valor do esforço e da persistência.* 

### **RESUMO**

A utilização de sistemas de controle automáticos encontra-se difundida no dia-a-dia de todas as sociedades desenvolvidas. Estes sistemas agem como elementos catalizadores da promoção do progresso e do desenvolvimento em geral.

O exemplo do sistema de controle de um pêndulo invertido é muito citado em livros e artigos técnicos referente ao uso de malhas de controle com realimentação, especialmente para sistemas inerentemente instáveis, como é o caso. A razão pela qual esse sistema é de interesse para estudos do ponto de vista da tecnologia de controle, é que ele ilustra as dificuldades práticas associadas com aplicações de sistemas de controle no mundo real. Por exemplo, o modelo resultante é muito similar aos usados para estabilização de foguetes em vôo, no posicionamento de guindastes especiais, etc.

Este trabalho vislumbra construir um sistema de controle de um pêndulo invertido usando componentes simples, uma aplicação prática para que possam ser testadas e comparadas diversas estratégias de controle alternativas. Com esta finalidade foi construído um pequeno protótipo usando partes de sucatas de uma impressora para computadores pessoais. A parte eletrônica necessária para operar o sistema foi construída utilizando componentes de fácil aquisição. Como plataforma de desenvolvimento dos algoritmos de controle utilizou-se um microcomputador pessoal e um software de simulação e controle comercial frequentemente utilizado em universidades e escolas técnicas. Para a interface entre o computador e a instrumentação eletrônica do sistema foi empregada uma placa de aquisição de dados de baixo custo.

Na modelagem do sistema desenvolvido e na etapa de sintonia da malha de controle resultante, foram empregados métodos conhecidos da teoria de controle. Os resultados práticos obtidos foram bons, indicando a potencialidade prática da proposta do trabalho.

### **ABSTRACT**

The use of automatic control systems is found to be fully spread out through our daily use in all the developed societies. Such systems work as catalyzing elements to promote the progress and development.

The example of the Inverted Pendulum system is largely mentioned in books and technical articles about feedback control loops, especially those intrinsically unstable, just like in this work. The reason why such system is relevant for control system studies is that it illustrates the difficulties associated with the application of control systems in the real world. For example, the final model is much similar to those used for rockets stabilization, positioning of special cranes, etc.

This study sought to create an inverted pendulum control system using simple analog components, one practical application which allows the testing and benchmarking of different control strategies. For this purpose a prototype was build using an old personal computer printer frame. All the necessary electronic circuits were designed, mounted and tested using next-door shop components. As a platform for developing the control algorithms, a personnel microcomputer was required. Also a simulation and control software largely utilized by Universities and technical schools was used. For interfacing the computer to the electronics there was been used a low-cost commercial data acquisition board.

In modeling the system and in the control loop tuning phase, there had been used known methods of the control theory. The practical results achieved were good enough indicating the strength of the proposal of this present work.

# **Índice Geral**

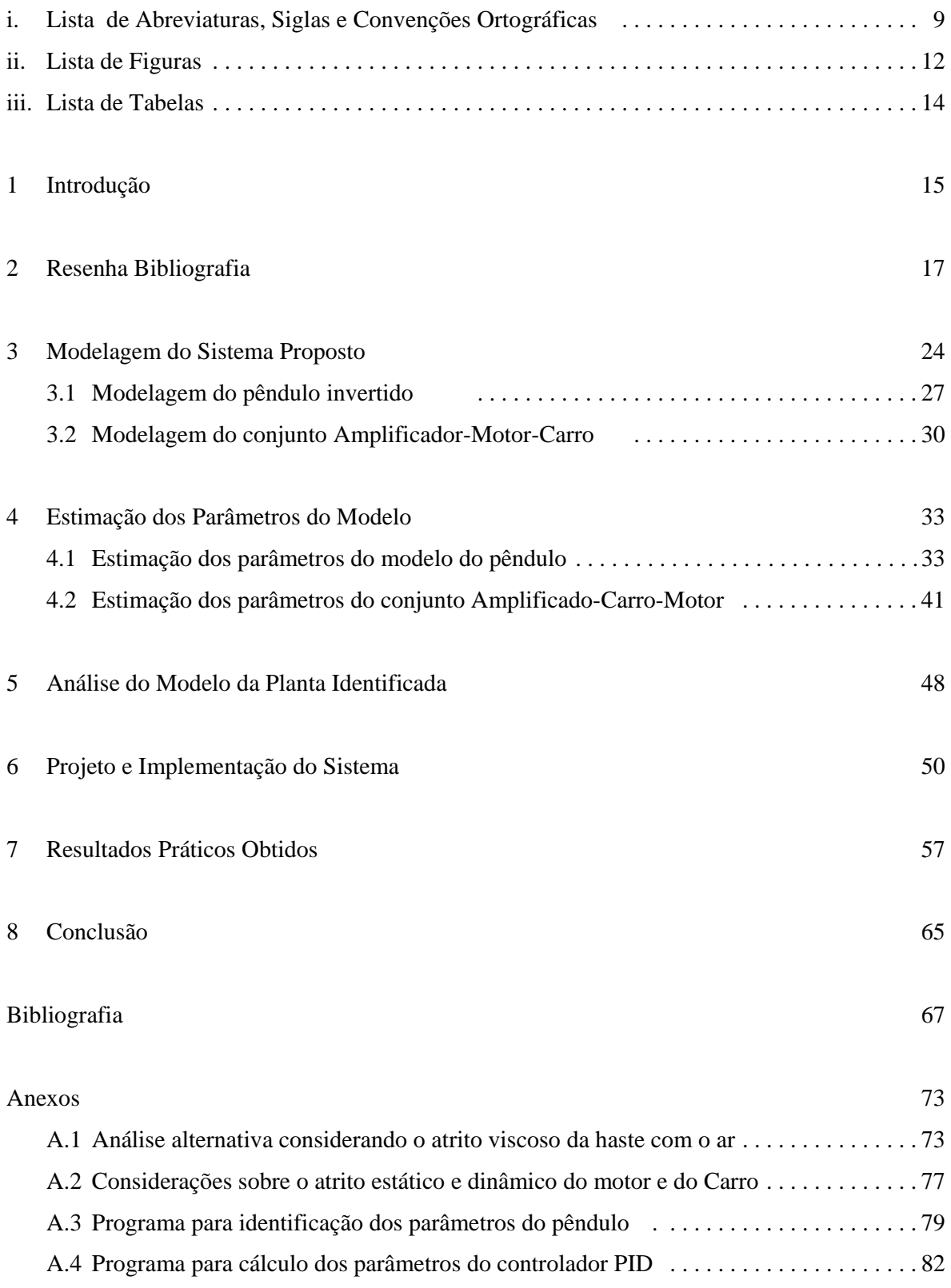

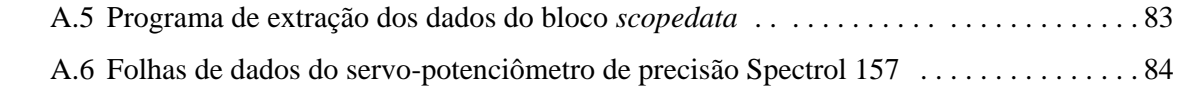

### **i Lista de Abreviaturas, Siglas e Convenções Ortográficas**

#### **i.1 Abreviaturas e Siglas**

- $a =$  constante
- *A* = amplitude do sinal senoidal aplicado ao amplificador
- $B =$  amortecimento combinado do motor e do carro

$$
B = \frac{{K_m}^2}{JR_a} + \frac{B_m}{J} + \frac{B_c}{J}r^2
$$

- $B_c$  = constante de amortecimento viscoso do carro
- $B_m$  = constante de amortecimento viscoso do motor
- $B_r$  = constante de amortecimento viscoso do eixo do servo-potenciômetro
- $c_g$  = centro de gravidade
- $dX_p$  = primeira derivada de *Xp*
- *d 2 Xp* = segunda derivada de *Xp*
- $dY_p$  = primeira derivada de *Yp*
- *d 2 Yp* = segunda derivada de *Yp*
- *dXcg* = primeira derivada de *Xcg*
- *d 2 Xcg* = segunda derivada de *Xcg*
- *dYcg* = primeira derivada de *Ycg*
- *d 2 Ycg* = segunda derivada de *Ycg*
- *E* = força contra-eletromotriz no motor
- *ess =* erro de estado estacionário
- *F* = força transmitida a correia de transmissão
- *g* = aceleração da gravidade

$$
H = \text{força na direção horizontal}
$$

- *I* = momento de inércia do pêndulo (m $\ell^2/3$  para uma haste uniforme)
- $I_a$  = corrente de armadura do motor
- *Im* = momento de inércia do motor
- *J* = Inércia combinada do motor e do carro  $(J = I_m + Mr^2)$
- *K* = Amplitude máxima do sinal senoidal amortecido obtido no ensaio do pêndulo
- $K_a$  = ganho constante do amplificador

$$
K_c
$$
 = constante de amortecimento viscoso ( $K_c = \frac{R_a J}{K_a K_m r}$ )

- *Km* = constante de tensão induzida no motor
- $K_t$  = constante de torque do motor
- $K_x$  = constante do transdutor de posição utilizado no ensaio (Volts/m)
- $\ell$  = metade do comprimento do pêndulo
- $M =$  massa do carro
- *Mp =* máximo pico da variável a ser controlada
- *m* = massa do pêndulo
- *p* = ponto de pivotamento do eixo do pêndulo
- *r* = raio efetivo do eixo do motor ( $\Delta Xp = r\Delta \Phi$ )
- *Ra* = resistência de armadura do motor
- *ta =* tempo de amostragem do sistema de controle

$$
t_s
$$
 = tempo de acomodação da variável a ser controlada

- $T_d$  = torque requerido do motor
- $T_r$  = torque resistente no eixo do motor
- *Tt* = torque total requerido do motor
- *V* = força na direção vertical
- $V_i$  = tensão de entrada do amplificador
- *Vo* = tensão de saída do amplificador
- $X_{cg}$  = coordenada no eixo *X* do centro de gravidade
- $X_p$  = coordenada no eixo *X* do ponto de pivotamento
- *Ycg* = coordenada no eixo *Y* do centro de gravidade
- *Yp* = coordenada no eixo *Y* do ponto de pivotamento
- $\Phi$  = ângulo do eixo do motor
- $\Theta$  = ângulo do pêndulo com relação à linha vertical

### **i.2 Convenções Ortográficas**

itálico variáveis e termos em língua estrangeira

subscritos índices

### **ii Lista de Figuras**

- Figura 2.1 Pêndulo típico
- Figura 2.2 Princípio de operação e aplicações práticas dos mancais tipo *Friction Pendulum*
- Figura 2.3 Exemplos de aplicações práticas dos mancais tipo *Friction Pendulum*.
- Figura 2.4 Modelo simplificado da sustentação do corpo humano
- Figura 3.1 Fluxograma operacional do projeto
- Figura 3.2 Representação em diagrama de blocos do sistema de controle
- Figura 3.3 Sistema de coordenadas do conjunto do pêndulo invertido
- Figura 4.1 Pêndulo livre
- Figura 4.2 Disposição do equipamento para o levantamento dos parâmetros do sistema
- Figura 4.3 Resultado do ensaio do pêndulo
- Figura 4.4 Fluxograma do programa para identificação dos parâmetros do pêndulo
- Figura 4.5 FFT do sinal obtido no ensaio do pêndulo
- Figura 4.6 Sinais original (vermelho) e filtrado (azul) em função do número de amostras
- Figura 4.7 Dados reais e curva estimada do ensaio do pêndulo
- Figura 4.8 Componentes básicas da resposta em freqüência do sistema
- Figura 4.9 Detalhe do carro com o trandutor de posição linear
- Figura 4.10 Diagram de Bode do ensaio do conjunto amplificador-motor-carro
- Figura 4.11 Modelo completo da planta identificada
- Figura 5.1 Modelo fatorado da planta identificada
- Figura 5.2 Resposta da planta sem compensação a uma excitação tipo degráu
- Figura 6.1 Modelo da malha de controle resultante
- Figura 6.2 Lugar das raízes do sistema compensado
- Figura 6.3 Protótipo do pêndulo invertido montado
- Figura 6.4 Carro e o servo-potenciômetro
- Figura 6.5 Estrutura do hardware do sistema
- Figura 6.6 Circuito eletrônico do amplificador
- Figura 6.7 Circuito do amplificador eletrônico montado dentro da carcaça da impressora
- Figura 7.1 Implementação do controlador para o ensaio de avaliação de desempenho do sistema
- Figura 7.2 Comportamento do protótipo real a aplicação de um pulso na entrada
- Figura 7.3 Modelo de simulação do sistema real

Figura 7.4 – Resultado da simulação do modelo quando aplicado um pulso na entrada

Figura 7.5 – Comportamento do protótipo a uma perturbação manual na haste

Figura 7.6 – Configuração do sistema de controle considerando um distúrbio externo

Figura 7.7 – Modelo para a análise de distúrbio externo aplicado ao sistema

Figura 7.8 – Resultado da simulaçao de um distúrbio externo aplicado ao sistema

Figura 7.9 – Comportamento do protótipo real ao ser estimulado por uma referência senoidal

Figura 7.10 – Comportamento do protótipo para vários valores de referência de posicionamento

Figura A.1.1 – Ação da resistência do ar contra o movimento livre da haste do pêndulo

Figura A.1.2 – Decomposição de forças do atrito viscoso com o ar

Figura A.2.1 – Aspecto da informação da posição do carro durante o ensaio em freqüência

Figura A.2.2 – Histerese no sinal de realimentação de posição do carro durante o ensaio em freqüência

## **iii Lista de Tabelas**

Tabela 4.1 – Dados do ensaio do conjunto amplificador-motor-carro

# **CAPÍTULO 1**

## **Introdução**

 A Engenharia de Controle e Automação é um campo excitante no qual se podem aplicar diversos conhecimentos de engenharia, pois ela permeia várias áreas do saber humano. Foi fácil perceber durante este trabalho como as disciplinas do curso de engenharia se ajustam dentro desse grande cenário que é a natureza. Diversas áreas como eletrônica, mecânica, cálculo e outras se complementam de uma forma harmoniosa no desenvolvimento de uma aplicação de engenharia. O engenheiro dessa especialidade trabalha com sensores, motores, bem como circuitos eletrônicos, pneumáticos, hidráulicos, etc. É uma grande oportunidade para expandir os horizontes além do círculo universitário.

No caso específico desse trabalho, o pêndulo invertido é um mecanismo com característica dinâmica intrinsecamente instável e representa uma plataforma útil para o estudo de muitos outros mecanismos complexos. Uma analogia simples é a brincadeira de equilibrar um lápis ou um cabo de vassoura na ponta dos dedos. Para conseguir uma condição relativamente estável é necessário ficar constantemente movendo a mão de forma a manter o eixo do cabo de vassoura nas proximidades da sua posição vertical.

Um pêndulo invertido típico é um dispositivo físico que se consiste de uma barra cilíndrica, usualmente metálica, a qual é livre para movimentar em torno de um ponto fixo. Esse ponto é montado em um carro que por sua vez é livre para mover na direção horizontal. O carro é acionado por um motor que pode exercer uma força variável no deslocamento do mesmo. A haste naturalmente tende a cair, pois sua posição vertical é uma condição de equilíbrio instável. Usa-se uma malha de controle com o objetivo de estabilizar a haste do pêndulo na posição vertical. Isso é possível exercendo-se uma força através do movimento do carro que tende a contrabalançar a dinâmica natural do pêndulo. A intensidade da força pode ser controlada a partir da informação da posição angular da haste.

É necessário que o sistema pêndulo-carro-motor seja modelado como um sistema linear e todos os seus parâmetros identificados para que se possa projetar um controlador a fim de estabilizá-lo.

Esta dissertação é o resultado de mais de quatro anos de pesquisa que se iniciou somente por curiosidade e culminou com este trabalho de dissertação de mestrado. O processo de pesquisa teve como fonte principal às dezenas de artigos disponíveis pela internet. A complementação dos experimentos foi suportada pela literatura clássica utilizada em quase todos os cursos de engenharia. Os primeiros capítulos tratam da história do pêndulo e das referências de trabalhos geralmente de mestrado ou doutorados encontrados. Nos capítulos seguintes procede-se a modelagem do protótipo que foi montado, a identificação dos parâmetros do modelo através de ensaios e o projeto de um controlador PID. Foram utilizadas várias horas de ensaios em bancada do laboratório executando diversas experiências e aprimorando-se os resultados obtidos. Por algumas vezes foi necessário revisar os cálculos e até mesmo a modelagem para identificar a discrepância de alguns resultados, que muitas vezes insistiam em não se apresentar da forma esperada. Nos capítulos finais são apresentados os resultados obtidos, conclusões, referências bibliográficas e anexas.

# **CAPÍTULO 2**

### **Resenha Bibliográfica**

 Um pêndulo convencional ideal (figura 2.1) consiste de uma partícula suspensa por um fio inextensível e de massa desprezível. Quando afastado de sua posição de equilíbrio e solto, o pêndulo oscilará em um plano vertical sob a ação da gravidade, o movimento é periódico e oscilatório, sendo possível determinar o período do movimento resultante.

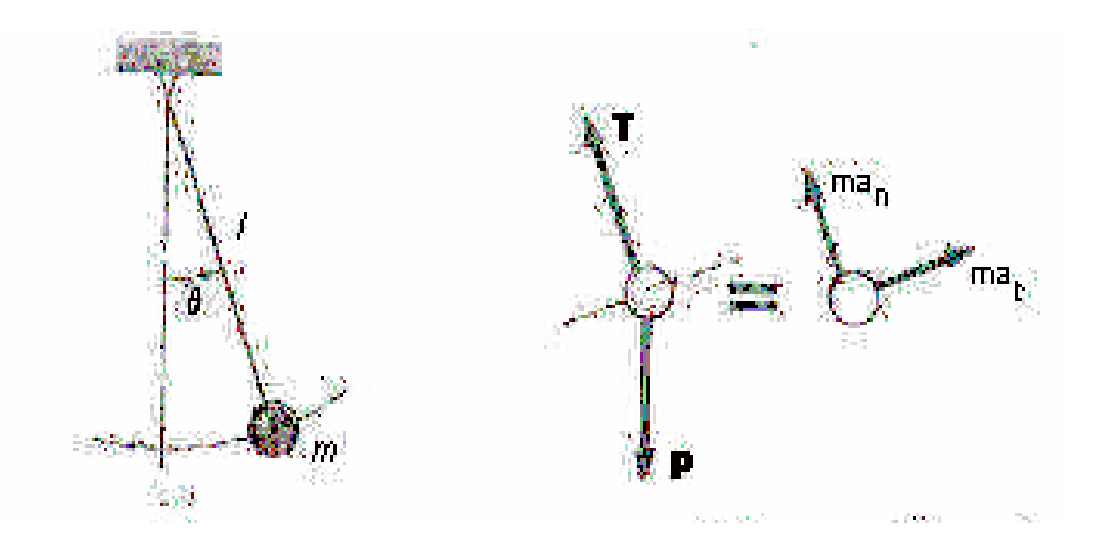

Figura 2.1 - Pêndulo típico.

Os parâmetros e variáveis referentes a figura 2.1 são:  $\ell$  o comprimentos do pêndulo; *m* a massa da partícula; Θ o ângulo do fio com a vertical. As forças que atuam em *m* são o peso ( *mg* ) e a tração da corda (*T* ). O movimento oscilatório do sistema será em torno de um arco de círculo de raio  $\ell$ . A componente da força peso *mg* pode ser decomposta em uma componente radial de módulo igual a *mg* cos Θ e uma componente tangencial igual a mgsenΘ. A componente radial da resultante é a força centrípeta que mantém a partícula na trajetória circular. A componente tangencial é a força restauradora, onde o sinal negativo indica que *F* se opõe ao aumento de Θ . A força restauradora não é proporcional ao deslocamento angular Θ , mas sim a

*sen*Θ . O movimento, portanto, não é harmônico simples. Entretanto, se o ângulo Θ for suficientemente pequeno a função *sen*Θ será aproximadamente igual a Θ , e o deslocamento ao longo do arco será  $x = \ell \Theta$ . Assim obtém-se (2.1).

$$
F = -mg\Theta = -mg\left(\frac{x}{\ell}\right) = -\left(m\frac{g}{\ell}\right)x\tag{2.1}
$$

 Para pequenos deslocamentos, a força restauradora é proporcional ao deslocamento e tem o sentido oposto ao mesmo. Esta é exatamente a condição para se ter movimento harmônico simples e, de fato, a equação (2.1) tem a mesma forma que a equação  $F = -kx$ , com  $mg/\ell$ representando a constante *k* . Para pequenas amplitudes o período *T* (tempo de um ciclo) de um pêndulo obtém-se na equação (2.2). O período *T* independe da massa *m* da partícula suspensa. Essa característica serviu com base para a construção dos primeiros relógios mecânicos, onde mecanismos com molas mantinham e ajustavam as oscilações de pêndulos para medições de tempo.

$$
T = 2\pi \sqrt{\frac{m}{k}} = 2\pi \sqrt{\frac{mg}{\left(\frac{mg}{\ell}\right)}}
$$

$$
T = 2\pi \sqrt{\frac{\ell}{g}}
$$
(2.2)

Durante os últimos três séculos o pêndulo foi o mais confiável medidor de tempo, sendo substituído apenas nas últimas décadas por oscilações atômicas ou eletrônicas. Para um relógio de pêndulo ser um medidor de tempo preciso a amplitude do movimento deve ser mantida constante, apesar das perdas por atrito afetarem todo o sistema em si. Variações na amplitude tão pequenas quanto 4° ou 5°, fazem um relógio adiantar cerca de quinze segundos por dia, o que não é tolerável mesmo em um relógio caseiro. Para manter constante a amplitude é necessário compensar com pesos ou molas, fornecendo energia adicional que compensa as perdas devidas ao atrito.

O pêndulo invertido é um sistema inerentemente instável e bastante complexo para se analisar por meio de seu modelo matemático completo. Vários pesquisadores já abordaram este sistema de diversas maneiras diferentes. Sobhani $31$  mostrou que esse mecanismo é muito bom para exemplificar sistemas intrinsecamente instáveis. A primeira abordagem para estabilização destes sistemas foi descrita por Roberge<sup>26</sup> em sua tese "The Mechanical Seal".

Existem várias aplicações práticas que utilizam os conceitos envolvidos nos estudos de pêndulos. Uma implementação relativamente recente é o controle da oscilação de arranha-céus. Na atualidade engenheiros e arquitetos têm surpreendido o mercado de construções com edifícios de alturas cada vez maiores. Estas construções tendem a apresentar o inconveniente de se tornarem vulneráveis a ações de ventos causando oscilações desagradáveis, e em alguns locais do mundo sendo até mesmo perigosas. Uma solução criativa adotada foi instalar grandes contrapesos móveis no topo destes edifícios de forma que com o auxílio de acionamentos hidráulicos eles possam se mover de um lado para o outro compensando a ação da força do vento, reduzindo deste modo a amplitude do movimento da estrutura.

Neste contexto também foram desenvolvidas técnicas para proteção de edifícios em regiões propensas à ocorrência de terremotos. Em 1985  $Z$ ayas<sup>34</sup> desenvolveu um conceito original de um mecanismo para proteção sísmica denominada mancais *Friction Pendulum*. Este mecanismo pode ser utilizado na proteção de edifícios, pontes e instalações industriais contra abalos sísmicos. São utilizadas duas placas metálicas uma plana e outra convexa. Uma esfera colocada entre as placas, em cada ponto de sustentação da estrutura, permite que o conjunto seja protegido se movimentando suavemente sobre a base de apoio no solo durante os tremores de um terremoto. Este conceito pode ser visualizado através da figura 2.2, permitindo que o solo se movimente sem danificar as estruturas.

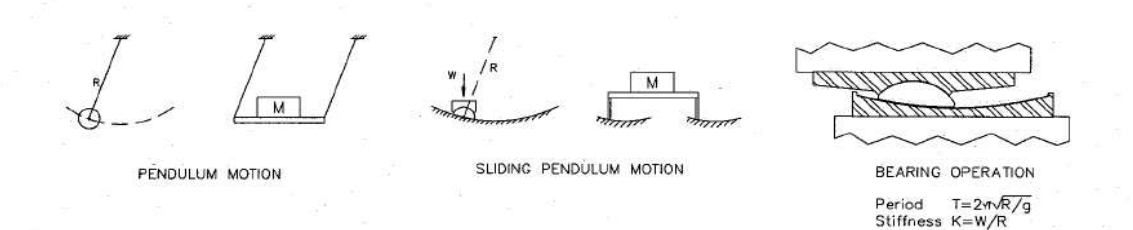

Figura 2.2 - Princípio de operação e aplicações práticas dos mancais tipo *Friction Pendulum*.

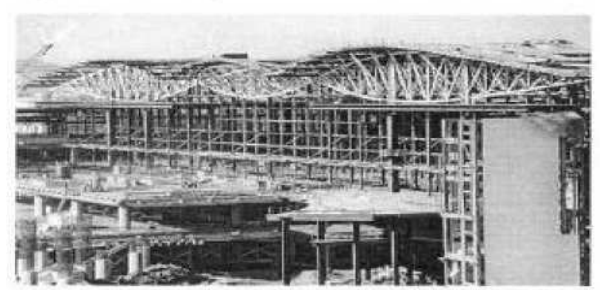

San Francisco Airport International Terminal

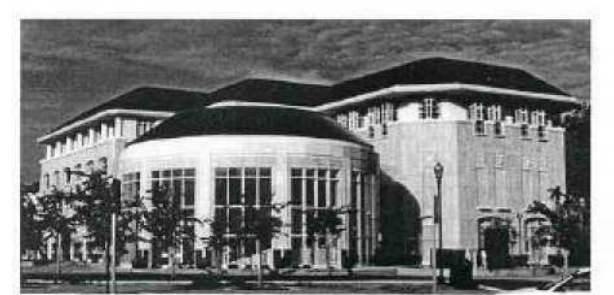

Hayward City Hall

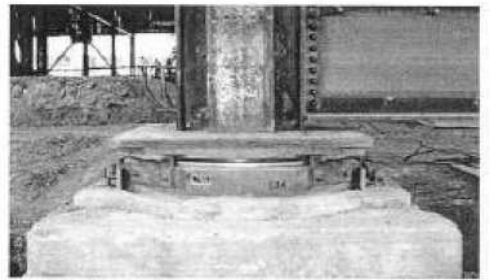

SF Airport Terminal Installed Bearing

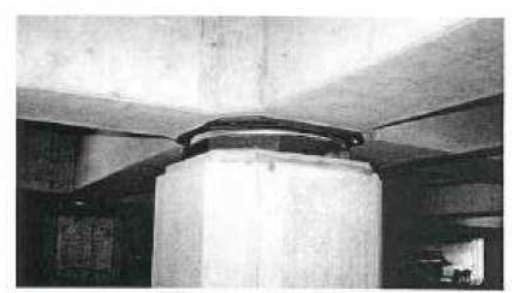

Hayward City Hall Installed Bearing

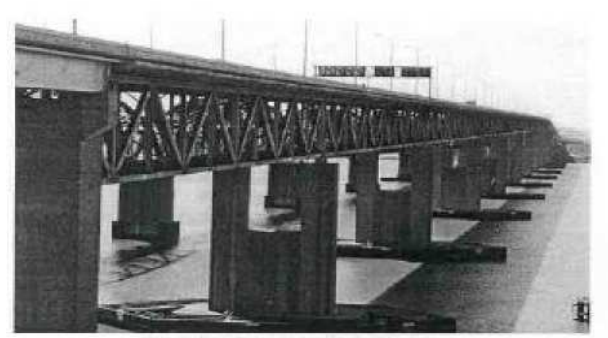

Benicia-Martinez Toll Bridge

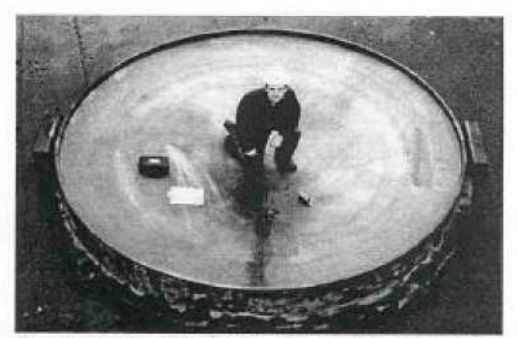

Concave for Benicia-Martinez Bridge Bearing

Figura 2.3 – Exemplos de aplicações práticas dos mancais tipo *Friction Pendulum*.

 Modelos biomecânicos do modo de caminhar dos seres humanos têm aplicações em muitas áreas como esportes, fabricação de calçados, robótica, etc. A posição ereta estável de um ser humano ao caminhar se aproxima muito de um pêndulo invertido pivotado em suas articulações. A modelagem resultante é conhecida como Pêndulo Invertido Humano (HIP - *Human Inverted Pendulum*). Um modelo simplificado desta descrição é mostrado na figura 2.4, cujos conceitos definiram um novo segmento no estudo da biomecânica com os modelos conhecidos como SLIP, um anacronismo de *Spring Loaded Inverted Pendulum*.

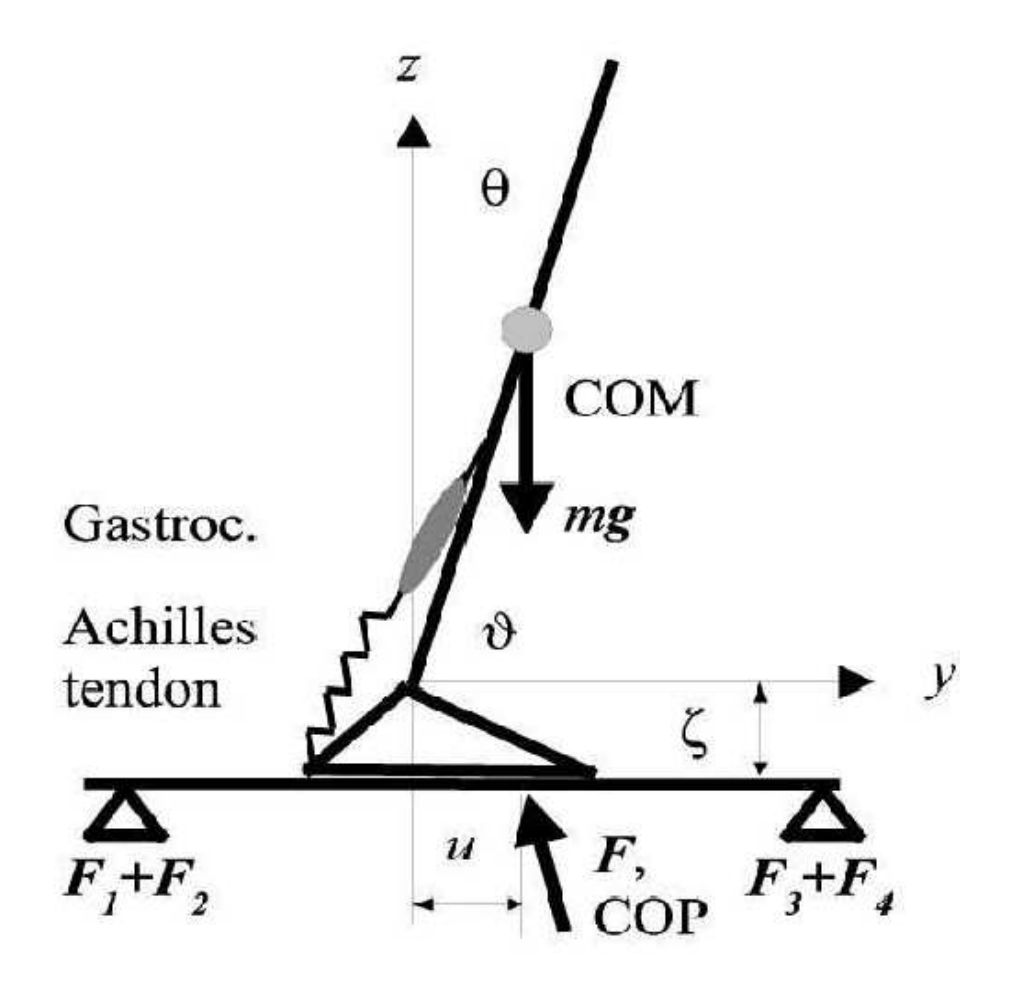

Figura 2.4 - Modelo simplificado da sustentação do corpo humano.

Hurst<sup>11</sup> identificou que modelos SLIP contêm os conceitos básicos utilizados implicitamente ou explicitamente na maioria dos trabalhos sobre locomoção com pernas (legged locomotion), tanto na área de robótica quanto em biomecânica. O modelo SLIP é uma aproximação razoável que descreve o centro de massa do movimento de um animal em caminhada, independente do número de pernas, tamanho ou do tipo de trote. Referências básicas são os estudos de Siebert<sup>29</sup> que tratou da questão de estabilidade em pêndulos utilizando o Critério de Routh e também Altendorfer<sup>1</sup>, Parseghian<sup>21</sup>, Sugihara e Nakamura<sup>32</sup>, Lakie et al.<sup>13</sup> e Iida et al.<sup>12</sup>. Outras abordagens do pêndulo invertido também são encontradas em Stang<sup>30</sup>, onde em seu projeto de dissertação de mestrado modelou e implementou um protótipo utilizando a abordagem de espaço de estados.

Outro trabalho interessante foi elaborado por Pechman e Cechin<sup>22</sup>. Nele é apresentada uma técnica utilizando redes neurais recorrentes para analisar o comportamento de um sistema de controle de um pêndulo invertido e dos dados obtidos servem para identificar os estados de um modelo equivalente.

Uma variação mais elaborada do controle de um pêndulo é apresentada por Bugeja<sup>5</sup> no qual o equilíbrio de um pêndulo invertido é iniciado com haste na sua posição de descanso inferior. O algoritmo de controle utiliza técnicas de linearização por retroação de estados e considerações sobre a energia do sistema para mover a haste até sua posição superior para que possa subsequentemente ser equilibrada. Para o controle do equilíbrio da haste é utilizado um controlador projetado através da técnica de espaço de estados. A técnica de controle em cascata é empregada para reduzir a complexidade do sistema permitindo que duas malhas de controles independentes sejam implementadas operando em faixas de passagem (*bandwidth*) distintas.

Åström e Furuta<sup>3</sup> apresentam uma abordagem distinta para o levantamento do pêndulo (*swing-up*) e seu equilíbrio. O controle é feito pela informação da energia do pêndulo ao invés dos dados da sua posição e velocidade. O comportamento global da operação de levantamento da haste é completamente caracterizado pela razão entre a máxima aceleração da haste pivotada e a aceleração da gravidade. No trabalho é mostrado, por exemplo, que para se conseguir o levantamento da haste é suficiente que esta relação seja maior que quatro terços. Em adição a estes trabalhos pode-se ainda citar Nair e Leonard<sup>16</sup> que realizaram um estudo sobre o pêndulo de Furuta abordando o aspecto do emprego da análise por energia. Uma das questões tratadas neste estudo foi o efeito dos atritos que podem representar um desvio significativo no modelo por se tratar de não-linearidades que não são levadas em consideração nas modelagens típicas. Outros trabalhos também abordaram esta questão como em Abelson<sup>2</sup>, Olsson et al.<sup>19</sup> e Dietz<sup>7</sup>.

Há casos no qual o estudo do pêndulo foi efetuado para se averiguar a viabilidade técnica de um determinado tipo de equipamento de controle. Svensson<sup>33</sup> realizou na tese de mestrado a implementação de um controle de um pêndulo invertido em um computador pessoal utilizando o sistema operacional Real Time Linux (RTLinux), analisando a flexibilidade e o desempenho deste sistema operacional em garantir os requisitos de tempo necessários à sistemas em tempo real. Palopoli, et al.<sup>20</sup> estudaram e utilizaram um software de tempo real com os mesmos propósitos. Sánchez, J. et al.<sup>27</sup> avaliaram a possibilidade de executar o controle de um pêndulo invertido através da Internet. Projetaram e implementaram um sistema por meio da *World Wide Web*.

Raffai et al.<sup>25</sup> estudaram e desenvolveram uma metodologia para filtragem de frequências ultra-baixas empregada para isolação em instrumentação científica de precisão para detecção sísmica e análise ótica, utilizando conceitos de pêndulos invertidos. Estudos similares foram realizados por Borg<sup>4</sup>. Grasser et al.<sup>8</sup> estudaram a dinâmica de um pêndulo invertido montado sobre um eixo motorizado com duas rodas e projetaram um controlador para acionar o motor do eixo de forma a equilibrar a haste. Guangyu et al.<sup>9</sup> adaptaram a haste de um pêndulo invertido sobre uma junta universal de forma a permitir dois graus de liberdade ao protótipo. Com base neste equipamento efetuaram a modelagem e implementação de um controlador tipo *nested saturating.*

Popescu et al.<sup>24</sup> apresentam uma outra variação interessante de uma classe de pêndulos denominados *double pendulum*. Nestes modelos a haste se consiste de dois segmentos acoplados através de uma junta e que possui uma mola acoplando as duas metades. O objetivo, novamente, trata-se em manter este conjunto equilibrado em sua posição vertical mantendo o centro de massa do conjunto alinhado com a linha normal ao plano do carro. Landry et al.<sup>14</sup> utilizam um pêndulo com dois graus de liberdade acrescentando atrasos variáveis na realimentação das informações do sistema. O objetivo do trabalho é identificar técnicas para o controle de sistemas que possuem atrasos. Anteriormente Sieber e Krauskopf<sup>28</sup> realizaram trabalhos analisando a relevancia de atrasos na modelagem e controle de sistemas desta natureza. Lundberg e Roberge<sup>15</sup> realizaram uma análise e comparação de uma configuração denominada *dual-pendulum*, que se trata de um carro com duas hastes montadas sobre o mesmo. O objetivo é manter as duas hastes equilibradas ao mesmo tempo. Craig e Awtar<sup>6</sup> apresentaram o trabalho de projeto e montagem de um pêndulo que ao invés de ser montado sobre um carro é montado sobre uma base giratória (*rotary driven*). O equilíbrio é conseguido girando-se adequadamente a base.

Existem ainda aplicações que utilizam o mecanismo do pêndulo para funções nãoconvencionais. Hori et al.<sup>10</sup> desenvolveram um método para a medida precisa do coeficiente de atrito da superfície dos dentes de conjuntos de engrenagens em aplicações gerais. Um pêndulo simples é acoplado ao conjunto de engrenagens sob teste e colocado a oscilar. A oscilação amortecida do conjunto é medida e o coeficiente de atrito calculado pela equação de dissipação de energia do pêndulo. Segundo os autores este método tem a grande vantagem de poder avaliar o coeficiente de atrito de pequenas regiões das engrenagens, até de menos de um grau radiano, e como consequência obter informações sobre o atrito total do sistema.

# **CAPÍTULO 3**

### **Modelagem do Sistema Proposto**

Para compreender e controlar sistemas complexos é conveniente obter modelos matemáticos quantitativos dos mesmos. Para isto é necessário analisar as relações entre as variáveis do sistema e obter um modelo matemático o mais preciso possível. Geralmente os sistemas dinâmicos são de natureza contínua no tempo, e as equações matemáticas que os descrevem são equações diferenciais. Pode-se utilizar a transformada de Laplace para simplificar a representação e os métodos de solução.

Na prática a complexidade dos sistemas reais e o desconhecimento de todos os fatores pertinentes aos mesmos, requerem a introdução de hipóteses relativas à sua operação. Assim, freqüentemente será útil considerar sistemas lineares e invariantes no tempo. Usando as leis físicas que descrevem o sistema linear equivalente, pode-se obter um conjunto de equações diferenciais lineares. E utilizando ferramentas matemáticas obtém-se a solução que descreve a operação de um sistema devidamente modelado sem a necessidade de acessar o sistema real. Em resumo a abordagem básica da modelagem de um sistema dinâmico pode ser listada como a seguir:

- 1. Definir o escopo do sistema e dos seus componentes essenciais.
- 2. Formular o modelo matemático e listar as hipóteses necessárias.
- 3. Escrever as equações diferenciais que descrevem o modelo.
- 4. Resolver as equações em função das variáveis de saída de interesse.
- 5. Examinar as soluções e as hipóteses.
- 6. Se necessário aprimorar o modelo do sistema.

O fluxograma mostrado na figura 3.1 ilusta as etapas específicas necessárias para a montagem, modelagem e implementação do controle proposto nesta dissertação. Conforme citado no resumo deste trabalho, serão utilizadas partes de uma impressora de computadores pessoais para implementar a parte mecânica do sistema de pêndulo invertido. Um amplificador

eletrônico acionara o motor do carro da impressora onde será fixada a haste do sistema. Um servo-potênciômetro fornecera a informação da grandeza física a ser controlada (a posição da haste). Será utilizado um microcomputador acoplado a uma placa de aquisição de dados para realizar o controlador digital do sistema. A figura 3.2 ilustra a malha de controle proposta. A identificação dos parâmetros do sistema e o cálculo dos ganhos do controlador serão realizados por meio de softwares comerciais. Os próximos itens e capítulos detalharão os procedimentos descritos no fluxograma.

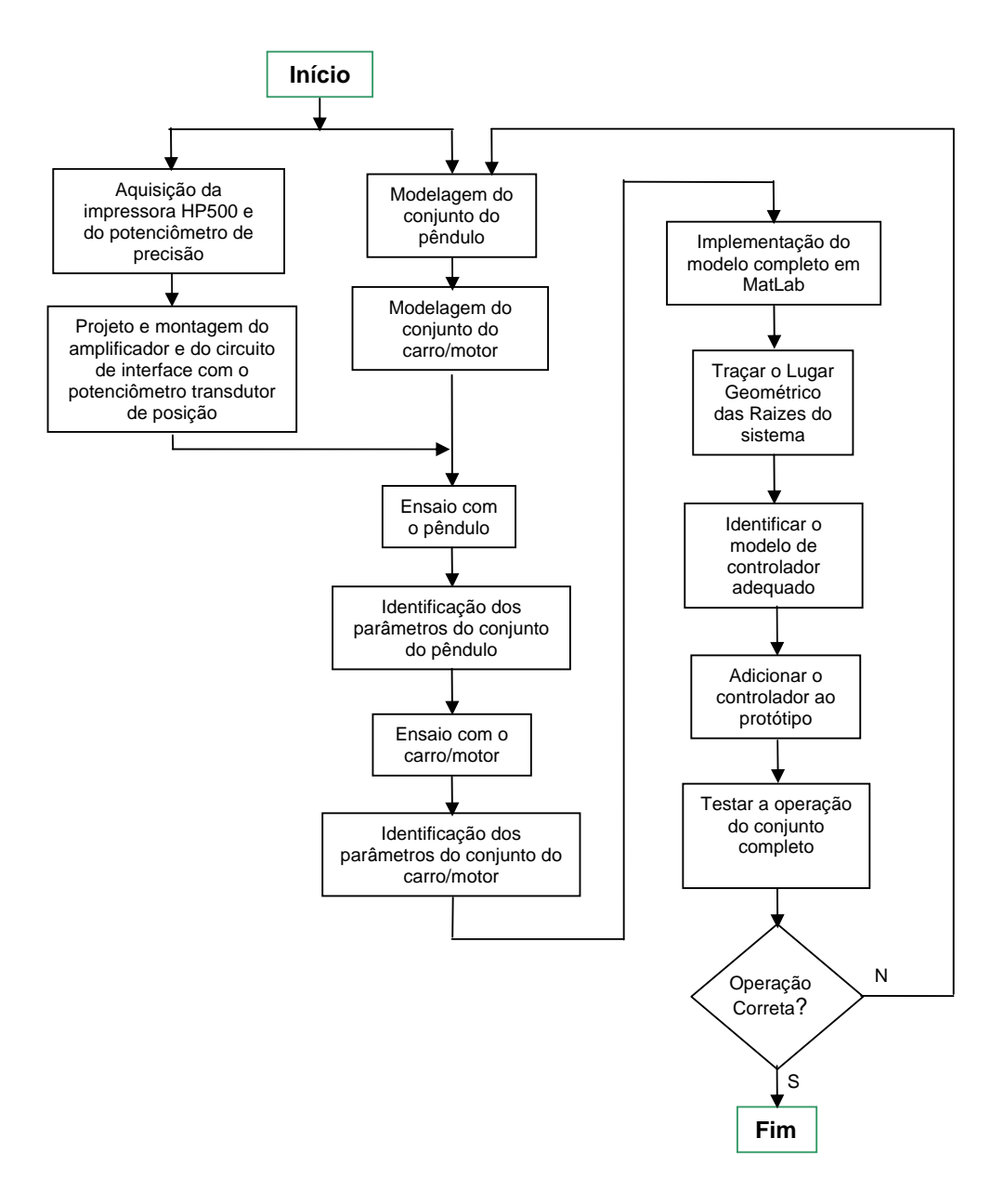

Figura 3.1 – Fluxograma operacional do projeto.

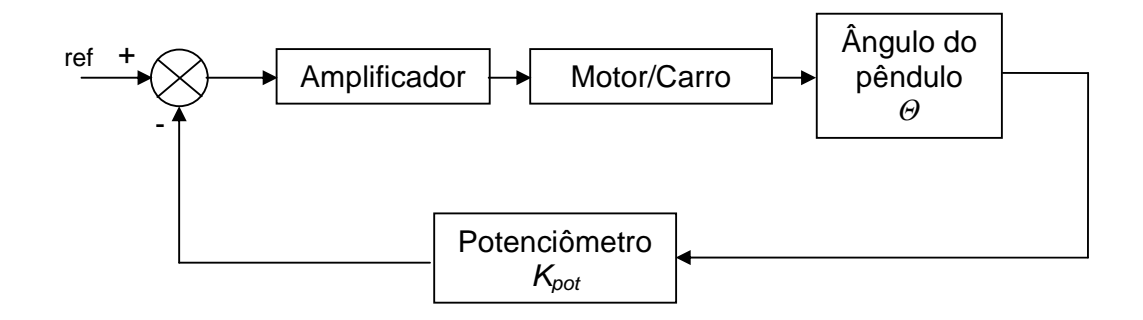

Figura 3.2 – Representação em diagrama de blocos do sistema de controle.

#### **3.1 Modelagem do pêndulo invertido**

 A figura 3.3 servirá como base para a modelagem do sistema proposto. Por meio de relações trigonométricas e das decomposições das forças no sistema pode se escrever as expressões (3.1) e (3.2).

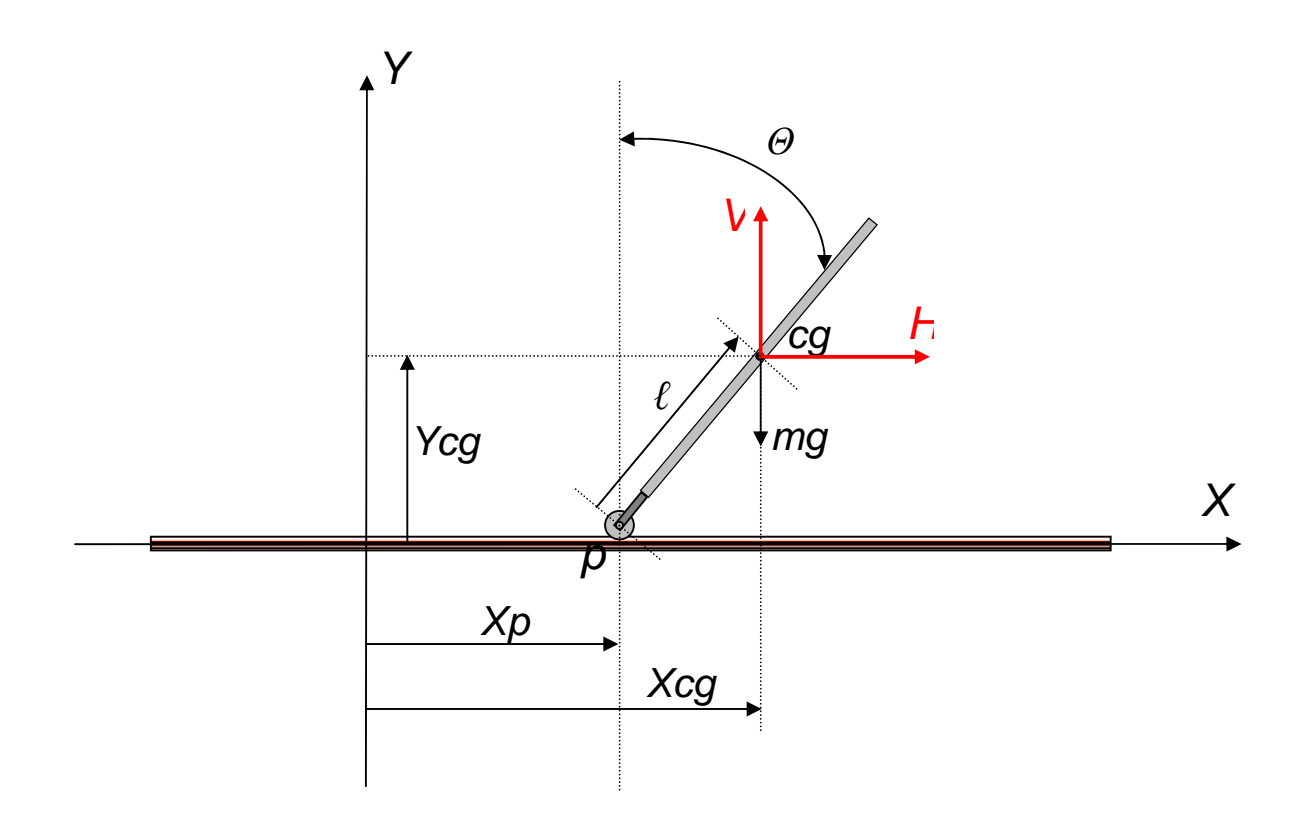

Figura 3.3 – Sistema de coordenadas do conjunto do pêndulo invertido.

Inicialmente serão mostradas as equações que regem o movimento do pêndulo. As derivadas das equações dos deslocamentos são respectivamente as informações de velocidades e acelerações:

$$
X_{cg} = X_p + \ell \operatorname{sen}(\Theta);
$$
  
\n
$$
\dot{X}_{cg} = X_p + \ell \cos(\Theta)\Theta;
$$
  
\n
$$
\ddot{X}_{cg} = \ddot{X}_p + \ell \cos(\Theta)\ddot{\Theta} - \ell \operatorname{sen}(\Theta)\dot{\Theta}^2;
$$
\n(3.1)

$$
Y_{cg} = Y_p + \ell \cos(\Theta);
$$
  
\n
$$
\dot{Y}_{cg} = \dot{Y}_p - \ell \operatorname{sen}(\Theta)\Theta; \quad \dot{Y}_p = 0;
$$
  
\n
$$
\ddot{Y}_{cg} = -\ell \operatorname{sen}(\Theta)\ddot{\Theta} - \ell \cos(\Theta)\dot{\Theta}^2.
$$
\n(3.2)

A somatória das forças na direção *X*, denominada como *H* é dada por (3.3) e (3.4).

$$
\sum F_x = m X_{cg}
$$
\n
$$
H = m \left[ \ddot{X}_p + \ell \cos(\Theta) \ddot{\Theta} - \ell \sin(\Theta) \dot{\Theta}^2 \right],
$$
\n
$$
H = m X_p + m \ell \cos(\Theta) \ddot{\Theta} - m \ell \sin(\Theta) \dot{\Theta}^2.
$$
\n(3.4)

A somatória das forças na direção *Y*, denominada como *V* é expressa por (3.5) e (3.6).

$$
\sum F_{y} = m\ddot{Y}_{cg}
$$
\n
$$
V - mg = m \left[ -\ell \operatorname{sen}(\Theta)\ddot{\Theta} - \ell \cos(\Theta)\dot{\Theta}^{2} \right],
$$
\n
$$
V = -m\ell \operatorname{sen}(\Theta)\ddot{\Theta} - m\ell \cos(\Theta)\dot{\Theta}^{2} + mg.
$$
\n(3.6)

A somatória dos momentos de inércia é modelada por (3.7) e (3.8).

$$
\sum M_{cg} = I \ddot{\Theta} + B_r \dot{\Theta} \tag{3.7}
$$

$$
V\ell \operatorname{sen}(\Theta) - H\ell \cos(\Theta) = I \ddot{\Theta} + B_r \dot{\Theta}
$$
\n(3.8)

Combinando as equações anteriores vem:

$$
I\ddot{\Theta}+B_r\dot{\Theta}=V\ell\operatorname{sen}(\Theta)-H\ell\cos(\Theta);
$$
  
\n
$$
I\ddot{\Theta}+B_r\dot{\Theta}=\left[-m\ell\operatorname{sen}(\Theta)\ddot{\Theta}-m\ell\cos(\Theta)\dot{\Theta}^2+m\ell\right]\ell\operatorname{sen}(\Theta)-
$$
  
\n
$$
-\left[m\ddot{X}_p+m\ell\cos(\Theta)\ddot{\Theta}-m\ell\operatorname{sen}(\Theta)\dot{\Theta}^2\right]\ell\cos(\Theta);
$$

$$
I\ddot{\Theta} + B_r \dot{\Theta} = -m\ell^2 \operatorname{sen}^2(\Theta)\ddot{\Theta} - m\ell^2 \operatorname{sen}(\Theta)\cos(\Theta)\dot{\Theta}^2 -
$$
  
+ 
$$
m\ell \operatorname{sen}(\Theta) - m\ell \ddot{X}_p \cos(\Theta) - m\ell^2 \cos^2(\Theta)\ddot{\Theta} +
$$
  
+ 
$$
m\ell^2 \operatorname{sen}(\Theta)\cos(\Theta)\dot{\Theta}^2;
$$

$$
I\ddot{\Theta} + B_r \dot{\Theta} = -m\ell^2 \ddot{\Theta} + mg\ell \operatorname{sen}(\Theta) - m\ell \ddot{X}_p \cos(\Theta);
$$
  

$$
(I + m\ell^2)\ddot{\Theta} + B_r \dot{\Theta} - mg\ell \operatorname{sen}(\Theta) = -m\ell \ddot{X}_p \cos(\Theta).
$$
 (3.9)

 Assumindo que a haste é uniforme, que possui momento de inércia 3  $\frac{m\ell^2}{2}$  e também que

 $\Theta$  é muito pequeno vem:

$$
\frac{4}{3}m\ell^2\,\dot{\Theta}(t) + B_r\,\Theta(t) - mg\ell\,\Theta(t) = -m\ell\,\ddot{X}_p(t);
$$
\n
$$
\ddot{\Theta} + \frac{3B_r}{4m\ell^2}\,\dot{\Theta} - \frac{3g}{4\ell}\,\Theta = -\frac{3}{4\ell}\,\ddot{X}_p\,. \tag{3.10}
$$

4

Visando a obtenção de uma representação padrão, são definidos os parâmetros em (3.11)

4

2

4

*m*

$$
2\xi\omega_n = \frac{3Br}{4m\ell^2}, \qquad \omega_n^2 = \frac{3g}{4\ell}, \qquad K_p = \frac{3}{4\ell}.
$$
 (3.11)

$$
\ddot{\Theta}(t) + 2\xi \omega_n \dot{\Theta}(t) - {\omega_n}^2 \Theta(t) = -K_p \ddot{X}_p(t)
$$
\n(3.12)

$$
\frac{\Theta(s)}{X(s)} = \frac{-K_p s^2}{s^2 + 2\xi q s - \omega_h^2}
$$
\n(3.13)

#### **3.2 Modelagem do conjunto Amplificador-Motor-Carro**

 O pêndulo invertido é movimentado por carro acionado por um motor de corrente contínua, que por sua vez é controlado por um amplificador eletrônico cujo modelo básico é dado pela relação (3.14). O motor de corrente contínua tem a equação (3.15) modelando seu circuito da armadura, onde a expressão (3.16) representa a tensão induzida e (3.17) a relação da corrente de armadura com o torque resultante.

$$
V_i = \frac{1}{K_a} V_o \tag{3.14}
$$

$$
V_o = E + i_a R_a \tag{3.15}
$$

$$
E = K_m \Phi \tag{3.16}
$$

$$
i_a = \frac{1}{K_t} T_d \tag{3.17}
$$

Combinando as equações acima vem:

$$
V_i = \frac{R_a}{K_a K_r r} \left[ \frac{K_m K_t}{R_a} r \Phi + r T_d \right].
$$
 (3.18)

Equacionando o torque total requerido do motor vem

$$
T_t = I_m \ddot{\Phi} + B_m \Phi + T_r.
$$

O torque resistente no motor pode ser expresso por

$$
T_r=rF.
$$

A força (*F*) exercida na correia de transmissão do carro é

$$
F = M \overline{X}_p + B_c \overline{X}_p + H,
$$

$$
H = m X_{cg} .
$$

..

Assumindo que m << M implica que  $\overline{X}_{cg} \approx \overline{X}_p$  e portanto  $H \ll M \overline{X}_p + B_c \overline{X}_p$ , assim

$$
F = M X_p + B_c X_p ,
$$
  

$$
T_t = I_m \ddot{\Phi} + B_m \Phi + r \left( M X_p + B_c X_p \right).
$$

Substituindo na equação (3.18) vem

$$
V_i = \frac{R_a}{K_a K_r r} \left[ \frac{K_m K_t}{R_a} r \Phi + r \left( I_m \ddot{\Phi} + B_m \Phi + Mr \ddot{X}_p + B_c r \dot{X}_p \right) \right],
$$
  

$$
V_i = \frac{R_a}{K_a K_r r} \left[ \frac{K_m K_t}{R_a} r \dot{\Phi} + I_m r \ddot{\Phi} + B_m r \dot{\Phi} + Mr^2 \ddot{X}_p + B_c r^2 \dot{X}_p \right],
$$

$$
V_{i} = \frac{R_{a}}{K_{a}K_{i}r} \left[ I_{m}r\ddot{\Phi} + \left( \frac{K_{m}K_{t}}{R_{a}} + B_{m} \right) r\dot{\Phi} + Mr^{2} X_{p} + B_{c}r^{2} X_{p} \right].
$$
 (3.19)

São conhecidas as seguintes relações:

$$
\Delta X_p = r \Delta \Phi ; \qquad X_p = r \Phi ; \qquad \ddot{X}_p = r \ddot{\Phi} .
$$

Substituindo na equação (3.19) vem

$$
V_{i} = \frac{R_{a}}{K_{a}K_{t}r} \left[ I_{m} \ddot{X}_{p} + \left( \frac{K_{m}K_{t}}{R_{a}} + B_{m} \right) r \Phi + Mr^{2} \ddot{X}_{p} + B_{c}r^{2} \dot{X}_{p} \right],
$$
  

$$
V_{i} = \frac{R_{a}}{K_{a}K_{t}r} \left[ \left( I_{m} + Mr^{2} \right) \ddot{X}_{p} + \left( \frac{K_{m}K_{t}}{R_{a}} + B_{m} + B_{c}r^{2} \right) \dot{X}_{p} \right].
$$

Fazendo  $J = I_m + Mr^2$  tem-se

$$
B = \frac{1}{J} \left( \frac{K_m K_t}{R_a} + B_m + B_c r^2 \right),
$$

$$
\frac{1}{K_c} = \frac{R_a J}{K_a K_t r},
$$

$$
V_i = \frac{1}{K_c} \left[ \overline{X}_p + B \overline{X}_p \right].
$$

 Resultando em (3.20), onde aplicando a transformada de Laplace tem-se (3.21) que é a função de transferência do sistema amplificador-motor-carro.

$$
X_p(s) = V_i(s) \frac{K_c}{s(s+B)}
$$
\n(3.20)

$$
\frac{X_p(s)}{V_i(s)} = \frac{K_c}{s(s+B)}
$$
\n(3.21)

 No anexo A.1 encontra-se a modelagem do sistema de pêndulo considerando o atrito do ar do meio ambiente com a haste do sistema.

# **CAPÍTULO 4**

### **Estimação dos Parâmetros do Modelo**

#### **4.1 Estimação dos parâmetros do modelo do pêndulo**

Para a estimação dos parâmetros do sistema do pêndulo invertido será utilizado um artifício, o sistema pode ser ensaiado como um pêndulo convencional. Seja o sistema ilustrado na figura 4.1, onde similarmente à figura 3.3 serão equacionadas as expressões do modelo matemático do sistema.

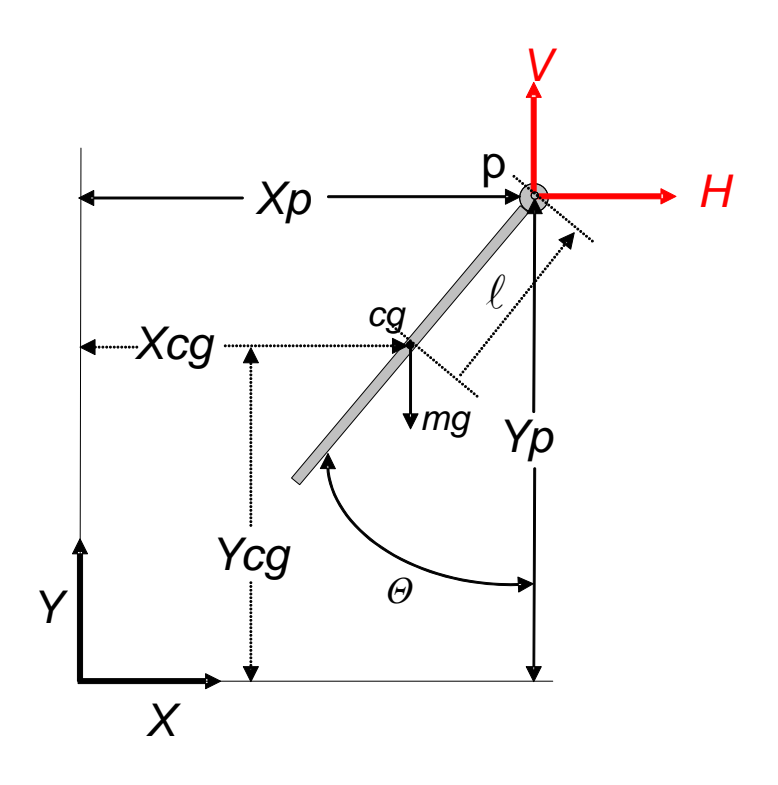

Figura 4.1 – Pêndulo livre.

Equacionando o sistema têm-se:

$$
X_{cg} = X_p - \ell \operatorname{sen}(\Theta);
$$
  
\n
$$
\dot{X}_{cg} = X_p - \ell \cos(\Theta)\Theta;
$$
  
\n
$$
\ddot{X}_{cg} = \ell \cos(\Theta)\ddot{\Theta} - \ell \operatorname{sen}(\Theta)\dot{\Theta}^2;
$$
  
\n
$$
Y_{cg} = Y_p - \ell \cos(\Theta);
$$
  
\n(4.1)

$$
\dot{Y}_{cg} = \dot{Y}_p + \ell \operatorname{sen}(\Theta)\Theta; \quad Y_p = 0;
$$
\n
$$
\ddot{Y}_{cg} = \ell \operatorname{sen}(\Theta)\ddot{\Theta} + \ell \cos(\Theta)\dot{\Theta}^2;
$$
\n(4.2)

$$
\sum F_x = m \ddot{X} c_8 ;
$$
  
\n
$$
H = m \left[ -\ell \cos(\Theta) \ddot{\Theta} + \ell \sin(\Theta) \dot{\Theta}^2 \right];
$$
  
\n
$$
H = -m\ell \cos(\Theta) \ddot{\Theta} + m\ell \sin(\Theta) \dot{\Theta}^2; \tag{4.3}
$$

$$
\sum F_{y} = m\ddot{Y}_{cg} ;
$$
  
\n
$$
V - mg = m \left[ \ell \operatorname{sen}(\Theta) \ddot{\Theta} + \ell \cos(\Theta) \dot{\Theta}^{2} \right];
$$
  
\n
$$
V = m\ell \operatorname{sen}(\Theta) \ddot{\Theta} + m\ell \cos(\Theta) \dot{\Theta}^{2} + mg ;
$$
\n(4.4)

$$
\sum M_{cg} = I \ddot{\Theta} + B_r \dot{\Theta};
$$
  

$$
V\ell \operatorname{sen}(\Theta) + H\ell \cos(\Theta) = I \ddot{\Theta} + B_r \dot{\Theta}.
$$
 (4.5)

Combinando todas as equações vem:

$$
I\ddot{\Theta}+B_r\dot{\Theta}=-V\ell\operatorname{sen}(\Theta)+H\ell\cos(\Theta);
$$
  
\n
$$
I\ddot{\Theta}+B_r\dot{\Theta}=\left[m\ell\operatorname{sen}(\Theta)\ddot{\Theta}+m\ell\cos(\Theta)\dot{\Theta}^2+m\ell\right]\ell\operatorname{sen}(\Theta)+
$$
  
\n
$$
+\left[-m\ell\cos(\Theta)\ddot{\Theta}+m\ell\operatorname{sen}(\Theta)\dot{\Theta}^2\right]\ell\cos(\Theta);
$$

$$
I\ddot{\Theta} + B_r \dot{\Theta} = m\ell^2 \operatorname{sen}^2(\Theta)\ddot{\Theta} - m\ell^2 \operatorname{sen}(\Theta)\cos(\Theta)\dot{\Theta}^2 - mg\ell \operatorname{sen}(\Theta) - m\ell^2 \cos^2(\Theta)\ddot{\Theta} + m\ell \operatorname{sen}(\Theta)\cos(\Theta)\dot{\Theta}^2;
$$

$$
\vec{I} \ddot{\Theta} + B_r \dot{\Theta} = -m\ell^2 \ddot{\Theta} - mg\ell \operatorname{sen}(\Theta);
$$
  
( $I + m\ell^2$ ) $\ddot{\Theta} + B_r \dot{\Theta} + mg\ell \operatorname{sen}(\Theta) = 0.$  (4.6)

 Assumindo que a haste é uniforme, que possui momento de inércia 3  $\frac{m\ell^2}{2}$  e que  $\Theta$  é pequeno o suficiente para admitir que sen $(\Theta) \approx \Theta$ , vem:

$$
\frac{4}{3}m\ell^2\Theta(t)+B_r\Theta(t)+mg\ell\Theta(t)=0\,;
$$

$$
\ddot{\Theta} + \frac{3B_r}{4m\ell^2} \Theta + \frac{3g}{4\ell} \Theta = 0. \tag{4.7}
$$

 Definindo os parâmetros (4.8) tem-se (4.9) que é a equação do pêndulo convencional, cujos autovalores são dados por (4.10).

$$
2 \xi \omega_n = \frac{3Br}{4m\ell^2}, \qquad \omega_n^2 = \frac{3g}{4\ell^2}.
$$
 (4.8)
$$
\ddot{\Theta}(t) + 2\xi \omega_n \Theta(t) + \omega_n^2 \Theta(t) = 0 \tag{4.9}
$$

$$
\lambda = -\xi \omega_n \pm j \omega_n \sqrt{1 - \xi^2} \tag{4.10}
$$

Fazendo  $\omega_d = \omega_n \sqrt{1 - \xi^2}$  obtém-se a solução dada por (4.11). Em geral  $\Theta(t)$  apresenta uma resposta senoidal de freqüência ( $\omega_d/2\pi$ ) amortecida com um envelope exponencial ( $e^{-\xi\omega_n t}$ ).

$$
\Theta(t) = Ke^{-\xi \omega_n t} \operatorname{sen}(\omega_{dt} + a)
$$
\n(4.11)

 Pode ser realizado um ensaio para estimar os parâmetros do modelo. Para tanto o conjunto do carro foi removido da impressora e posicionado de cabeça para baixo sobre a borda de um suporte de forma que o mesmo pudesse se movimentar livremente. Os ensaios foram realizados posicionando-se a haste na posição 90º e soltando-a para que pudessem realizar livremente o movimento oscilatório característico de um pêndulo. Durante esse período o sinal do potenciômetro utilizado como transdutor de posição ângular foi registrado (figura 4.3) por meio de um sistema de coleta de dados. A figura 4.2 mostra a disposição do equipamento para esse experimento.

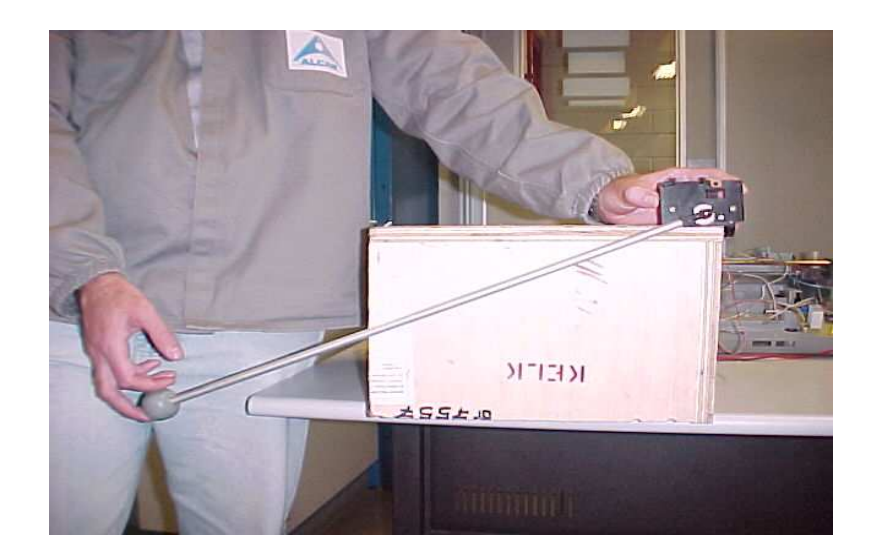

Figura 4.2 – Disposição do equipamento para o levantamento dos parâmetros do sistema.

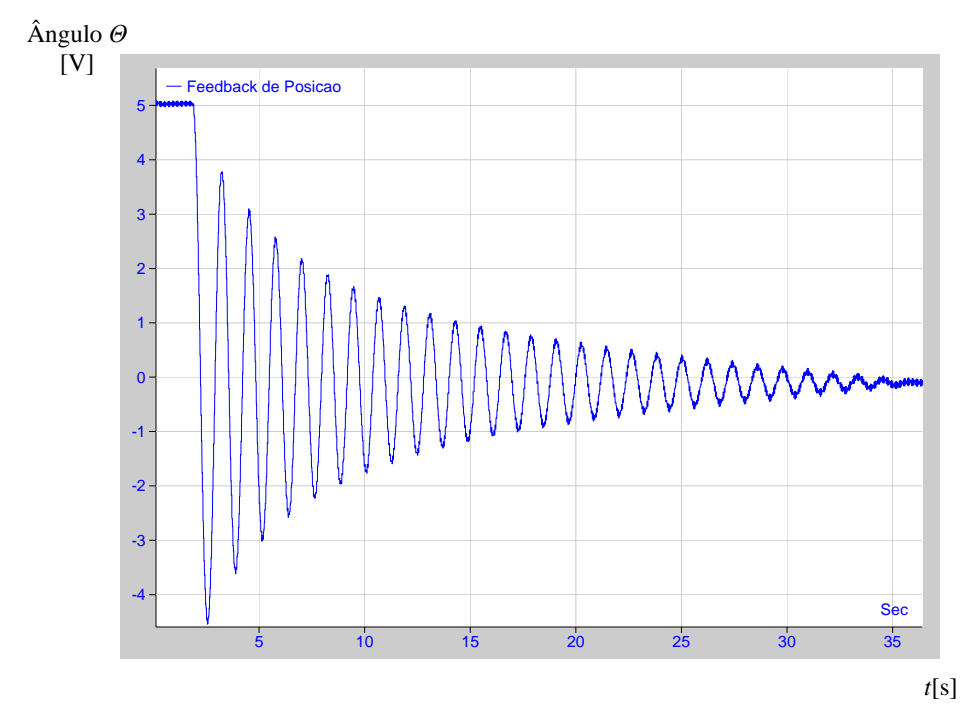

Figura 4.3 – Resultado do ensaio do pêndulo

 De posse dos dados obtidos no ensaio é possível identificar os parâmetros do modelo. Foi desenvolvido um programa aplicativo para tanto, o qual registra os picos máximos do sinal senoidal resultante do ensaio para processamento das informações obtidas. Posteriormente um procedimento iterativo determina qual o melhor coeficiente para uma função exponencial de modelagem de maneira que o resultado se aproxime ao máximo dos dados medidos. Entretanto

para que esse procedimento funcione corretamente é necessário que o sinal a ser processado tenha poucos ruídos adicionados que possam mascarar o comportamento do sistema, fazendo com que o segmento do programa que identifica os valores máximos faça o processamento ser inadequado. Através da análise do sinal, utilizando a transformada rápida de Fourier (FFT – *Fast Fourier Transform*), é possível identificar a freqüência dominante do sistema para que seja escolhida a característica da filtragem adequada. Como a freqüência de oscilação natural do sistema identificada ficou abaixo de 1 [Hz], foi implementado um filtro digital tipo *Window Sync - Hamming* com banda de passagem de 1 [Hz] e freqüência de corte de 3 [Hz]. O programa foi implementado utilizando o software Matlab. Seu fluxograma é mostrado na figura 4.4 e sua listagem encontra-se no anexo A.3. A figura 4.5 mostra o valor da FFT do sinal original coletado e a figura 4.6 mostra o resultado do sinal filtrado. Um ajuste adequado dos parâmetros do filtro permite uma filtragem sem defasagens entre o sinal de entrada e o de saída do mesmo.

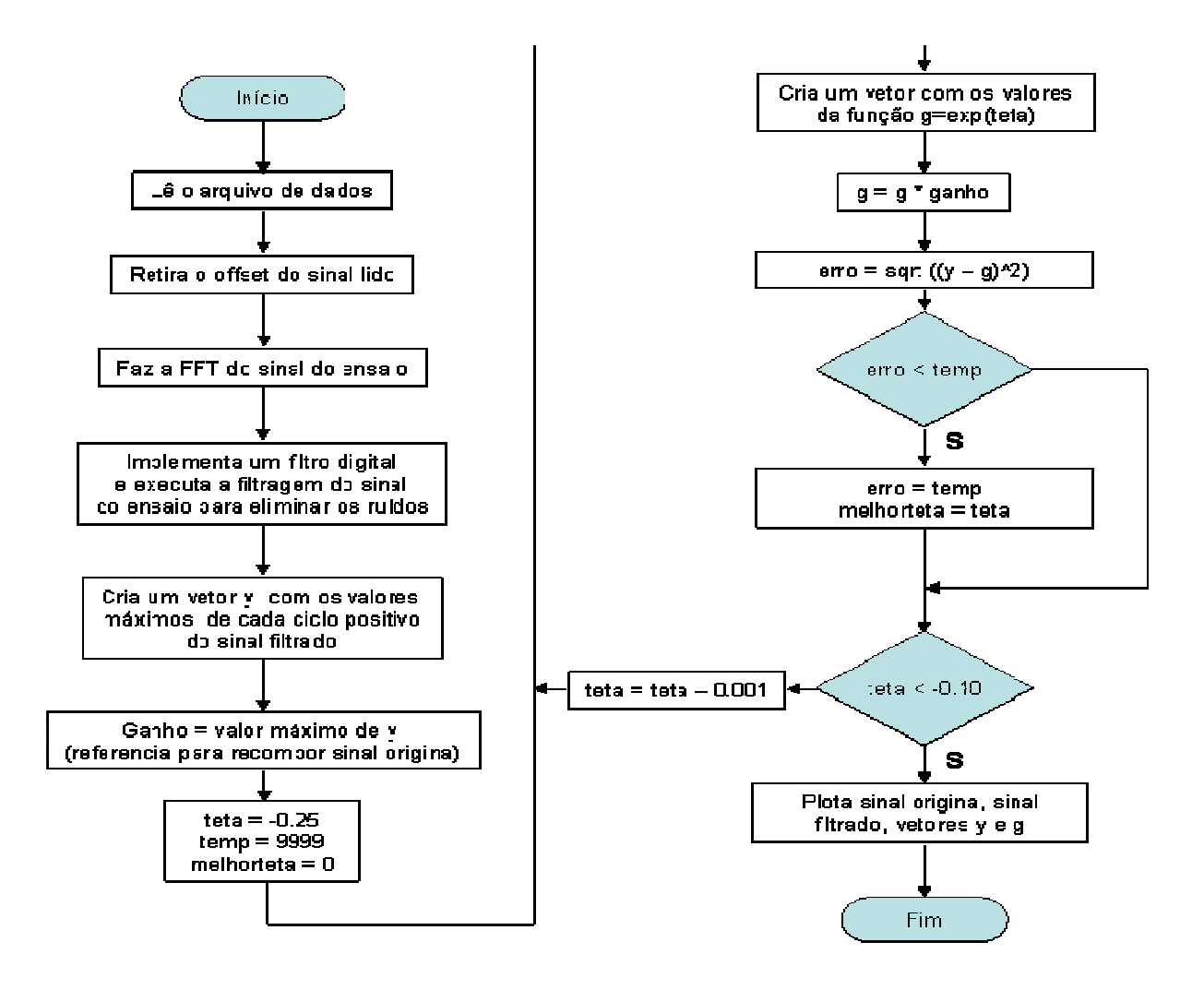

Figura 4.4 - Fluxograma do programa para identificação dos parâmetros do pêndulo.

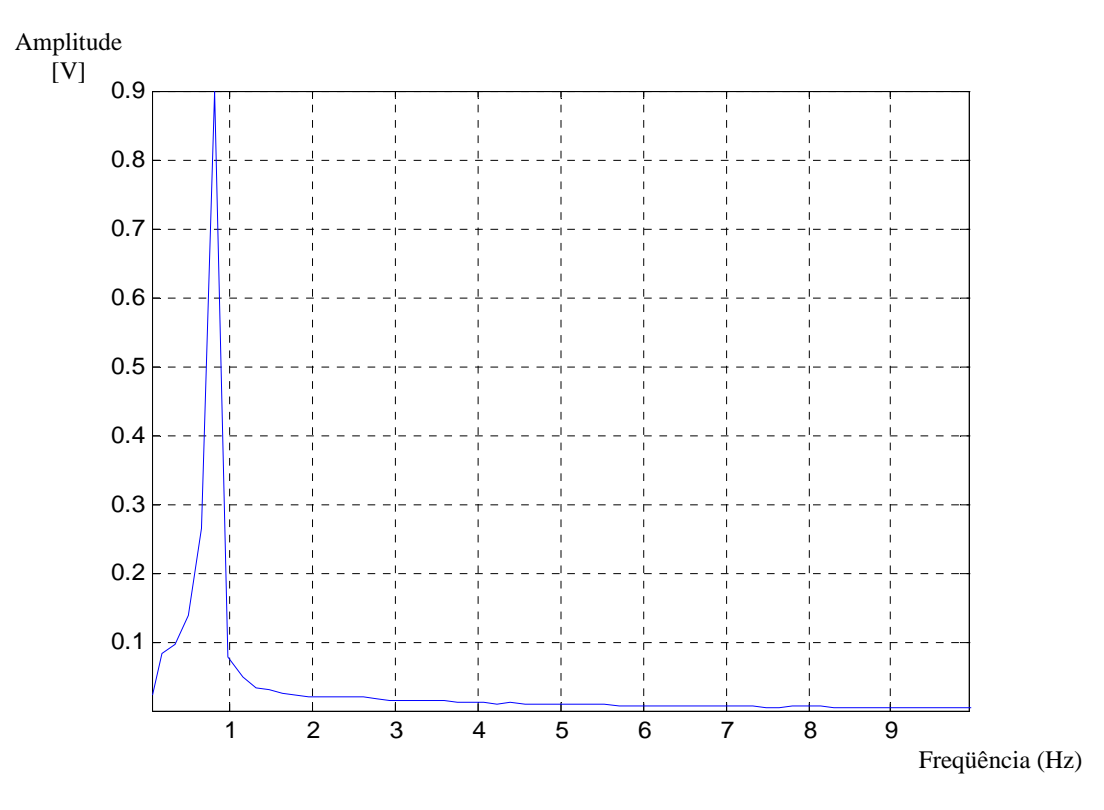

Figura 4.5 - FFT do sinal obtido no ensaio do pêndulo

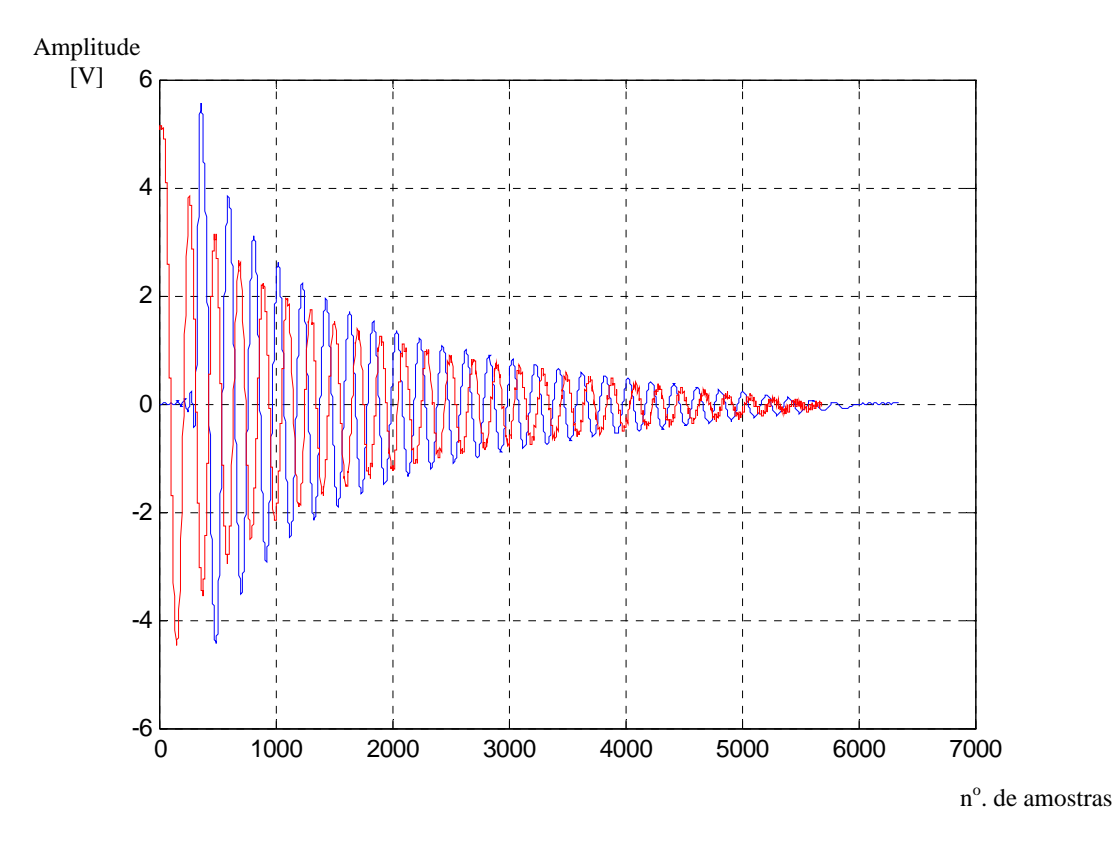

Figura 4.6 - Sinais original (vermelho) e filtrado (azul) em função do número de amostras.

 O valor obtido para o índice da função exponencial do modelo através do algoritmo foi aproximamente 0,19. Com base neste parâmetro é possível calcular que a amplitude *K* vale 6,581.

 A figura 4.7 mostra o gráfico comparativo entre os dados reais e a curva ajusta. Os dados foram normalizados em ambos os eixos para melhorar visualização e análise.

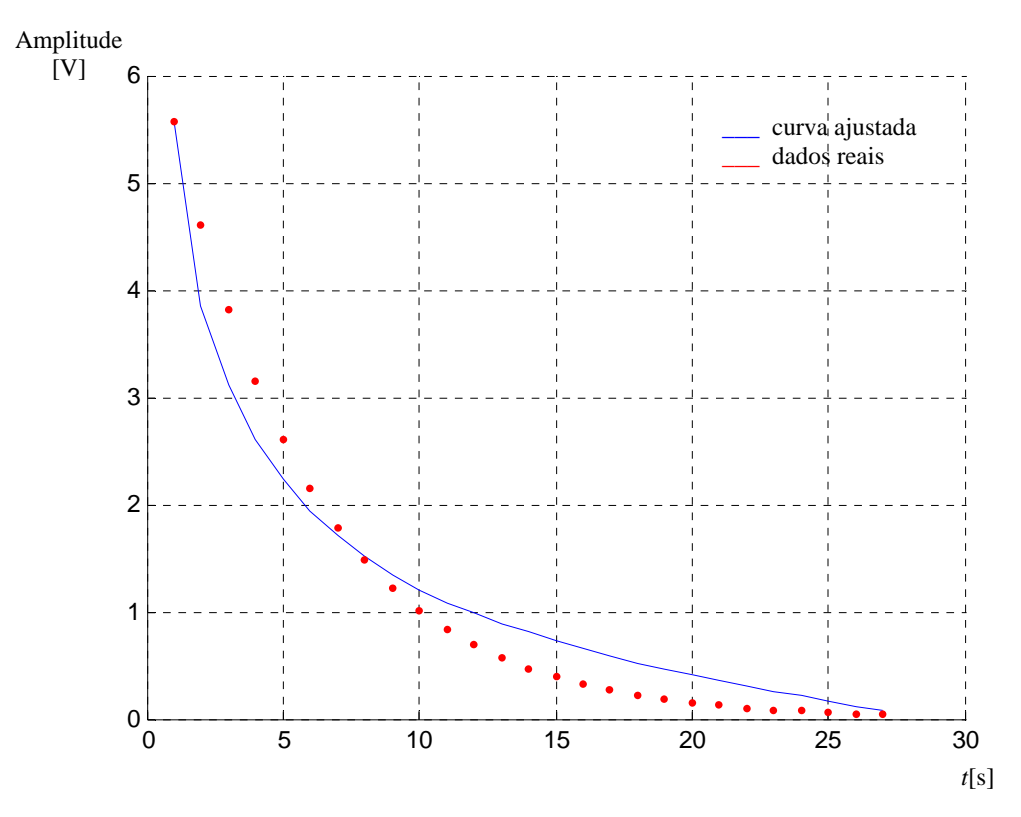

Figura 4.7 - Dados reais e a curva estimada do ensaio do pêndulo.

 Das figuras 4.3 e 4.6 obtém-se o período da oscilação do sistema que está em torno de 1,191 segundos ou 5,2756 [rd/s]. Comparando os expoentes das equações têm-se (4.12) e (4.13).

$$
\xi \omega_n = 0.19 \tag{4.12}
$$

$$
\omega_a^2 = \omega_n^2 - {\omega_n}^2 \xi^2 \tag{4.13}
$$

Substituindo os valores vem:

$$
\xi = 0.036 \quad e \quad \omega_n = 5,279 \tag{4.14}
$$

 Do comprimento da haste tem-se o parâmetro *Kp* = 2,97. A função de transferência para o conjunto do pêndulo pode agora então ser completamente definida (4.15).

$$
\frac{\Theta(s)}{X(s)} = \frac{-2.97.s^2}{s^2 + 0.3801 s - 27.8678}
$$
\n(4.15)

 Adicionalmente um complemento aos cálculos anteriormente realizados pode ser feito. De (4.8) obtêve-se

$$
2 \xi \omega_n = \frac{3Br}{4m\ell^2} \,. \tag{4.16}
$$

Como os valores de ξ e <sup>ω</sup>*<sup>n</sup>* já são conhecidos é possível calcular o valor numérico de *B<sup>r</sup>*

$$
B_r=\frac{2\xi\omega_n4m\ell^2}{3}.
$$

As medições foram efetuadas e delas encontrado que  $m = 0.0172511$  [Kg] e  $\ell = 0.504$ [m]. Desta forma calcula-se  $B_r = 0.00223$  [N/rd/s].

 Esses cálculos permitem agora que a equação caracterísitica do modelo do pêndulo (4.15) possa ser facilmente obtida para outras hastes sem a necessidade de realizar novos ensaios, bastando para isso somente substituir os novos valores de  $m \in \ell$  em (4.8).

#### **4.2 - Estimação dos parâmetros do conjunto Amplificador-Carro-Motor**

 É possível determinar experimentalmente os parâmetros do modelo do conjunto amplificador-motor-carro do sistema de pêndulo invertido. Entre as técnicas possíveis de serem empregadas optou-se por métodos de resposta em freqüência. O procedimento adotado será de excitar o amplificador do sistema com um sinal senoidal expresso por (4.16), onde *A* representa a amplitude do sinal de excitação e ω sua freqüência. Aplicando a transformada de Laplace na equação obtém-se (4.17), e usando a função de transferência do conjunto resulta em:

$$
V_i = A\cos(\omega t); \tag{4.16}
$$

$$
V_i(s) = A \frac{s}{s^2 + \omega^2};
$$
\n(4.17)

$$
X_{p}(s) = A \frac{s}{s^{2} + \omega^{2}} \frac{K_{c}}{s(s + B)} \quad \Rightarrow \quad X_{p}(s) = A \frac{K_{c}}{(s^{2} + \omega^{2})(s + B)} \,. \tag{4.18}
$$

Expandindo em frações parciais:

$$
AKc\left(\frac{1}{(s-j\omega)(s+j\omega)(s+B)}\right) \implies AKc\left(\frac{n_1}{s-j\omega}+\frac{n_2}{s+j\omega}+\frac{n_3}{s+B}\right);
$$

$$
n_1 = \frac{1}{2j\omega(j\omega + B)};
$$
  
\n
$$
n_2 = \frac{-1}{2j\omega(j\omega + B)};
$$
  
\n
$$
n_3 = \frac{1}{(-B + j\omega)(-B - j\omega)} = \frac{1}{B^2 + \omega^2};
$$

$$
X_p(s) = AK \left( \frac{1}{2j\omega(j\omega + B)(s - j\omega)} - \frac{1}{2j\omega(j\omega + B)(s + j\omega)} + \frac{1}{(B^2 + \omega^2)(s + B)} \right);
$$
  

$$
X_p(s) = AK \left( \frac{1}{2j\omega(j\omega + B)} \left( \frac{1}{(s - j\omega)} - \frac{1}{(s + j\omega)} \right) + \frac{1}{(B^2 + \omega^2)(s + B)} \right);
$$

$$
X_p(s) = \frac{AK_c}{\omega(j\omega + B)} \frac{1}{2j} \left[ \frac{1}{s - j\omega} - \frac{1}{s + j\omega} \right] + \frac{AK_c}{B^2 + \omega^2} \frac{1}{(s + B)}.
$$
(4.19)

Aplicando a transformada inversa de Laplace vem:

$$
X_{p}(t) = \frac{AK_{c}}{\omega(j\omega+B)} \frac{1}{2j} \left[e^{j\omega t} - e^{-j\omega t}\right] + \frac{AK_{c}}{B^{2} + \omega^{2}} e^{-Bt};
$$
\n
$$
X_{p}(t) = \frac{AK_{c}}{\omega(j\omega+B)} \text{sen}(\omega t) + \frac{AK_{c}}{B^{2} + \omega^{2}} e^{-Bt}. \tag{4.20}
$$

 O último termo da equação (4.20) tende a zero à medida que o tempo aumenta. Então restará somente a solução para o estado estacionário que é dado por (4.21), onde a variável *X<sup>p</sup>* representa a coordenadas do carro no eixo *X*.

$$
X_p(t) = \frac{AK_c}{\omega(j\omega + B)} \text{sen}(\omega t)
$$
\n(4.21)

A resposta em freqüência de um sistema é representada por meio de gráficos da magnitude e da fase pela freqüência da função que represnta o sistema. Frequentemente os valores de magnitude são expressos em decibéis e da freqüência em radianos. A expressão (4.22) mostra a relação da magnitude do deslocamento do carro com a freqüência de excitação de entrada do sistema.

$$
Mag = 20 \log_{10} \left( \frac{AKc \frac{1}{B}}{\omega \left( j \frac{\omega}{B} + 1 \right)} \right)
$$

$$
Mag = 20 \log_{10} \left| A K_c \frac{1}{B} \right| - 20 \log_{10} |\omega| - 20 \log_{10} \left| j \frac{\omega}{B} + 1 \right| \tag{4.22}
$$

O gráfico da reposta em freqüência, conhecido como diagrama de Bode, pode ser decomposto em três partes. A primeira delas é uma reta com valor 20log|*AKc*/*B*| paralela ao eixo da freqüência. A segunda, uma reta com inclinação de -20 [dB] por década, tendo o valor de 0[dB] para  $\omega = 1$  [rd/s]. E finalmente uma curva definida pelo termo  $20\log(j(\omega/B)+1)$  que pode ser aproximada por sua assintota. A figura 4.8 ilustra cada uma destas componentes e a resultante.

Realizando um ensaio no conjunto é possível determinar os parâmetros da função de transferência que modela o mesmo. A idéia é excitar o amplificador com uma forma de onda conhecida, no caso senoidal, e observar as variações de posição do carro. Essa medição da posição foi realizada com o uso de um transdutor de posição sem contato que emprega tecnologia magneto-restritiva. A figura 4.9 mostra a montagem experimental destacando-se o transdutor de deslocamento linear utilzado no ensaio. A tabela 4.1 traz os dados obtidos no ensaio. A resposta em freqüência resultante está ilustrada na figura 4.10.

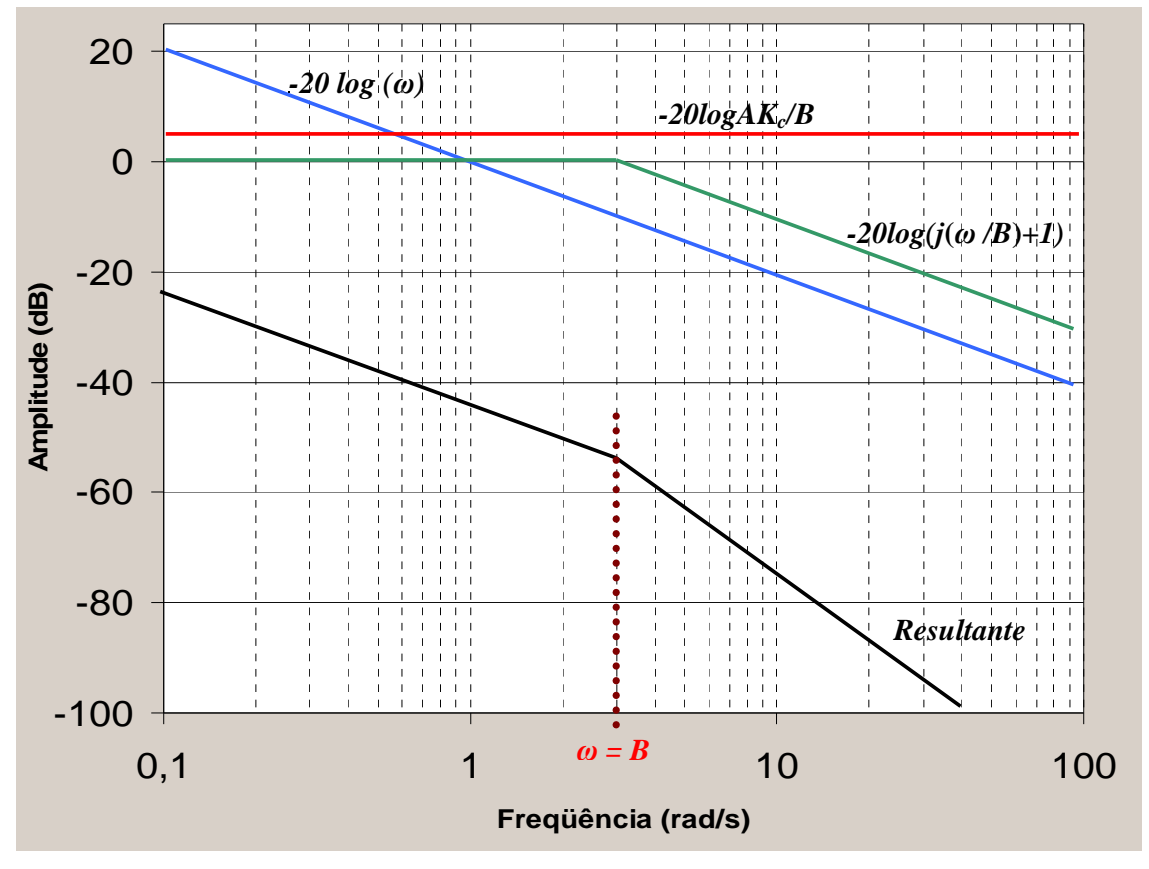

Figura 4.8 – Componentes básicas da resposta em freqüência do sistema.

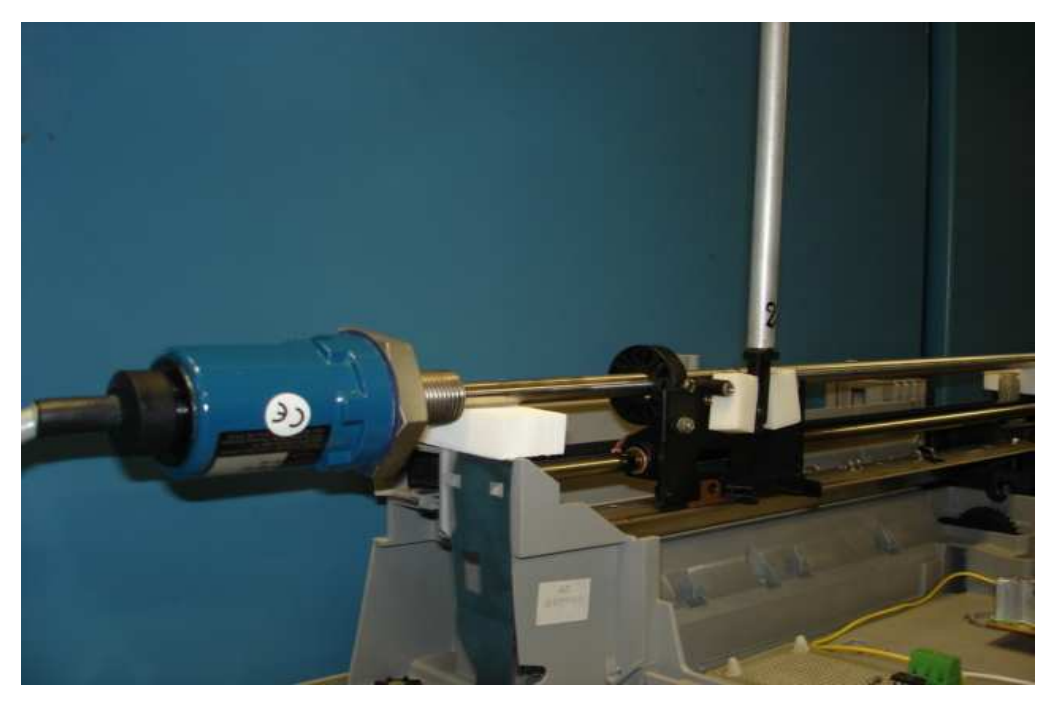

Figura 4.9 – Detalhe do carro com o transdutor de posição linear.

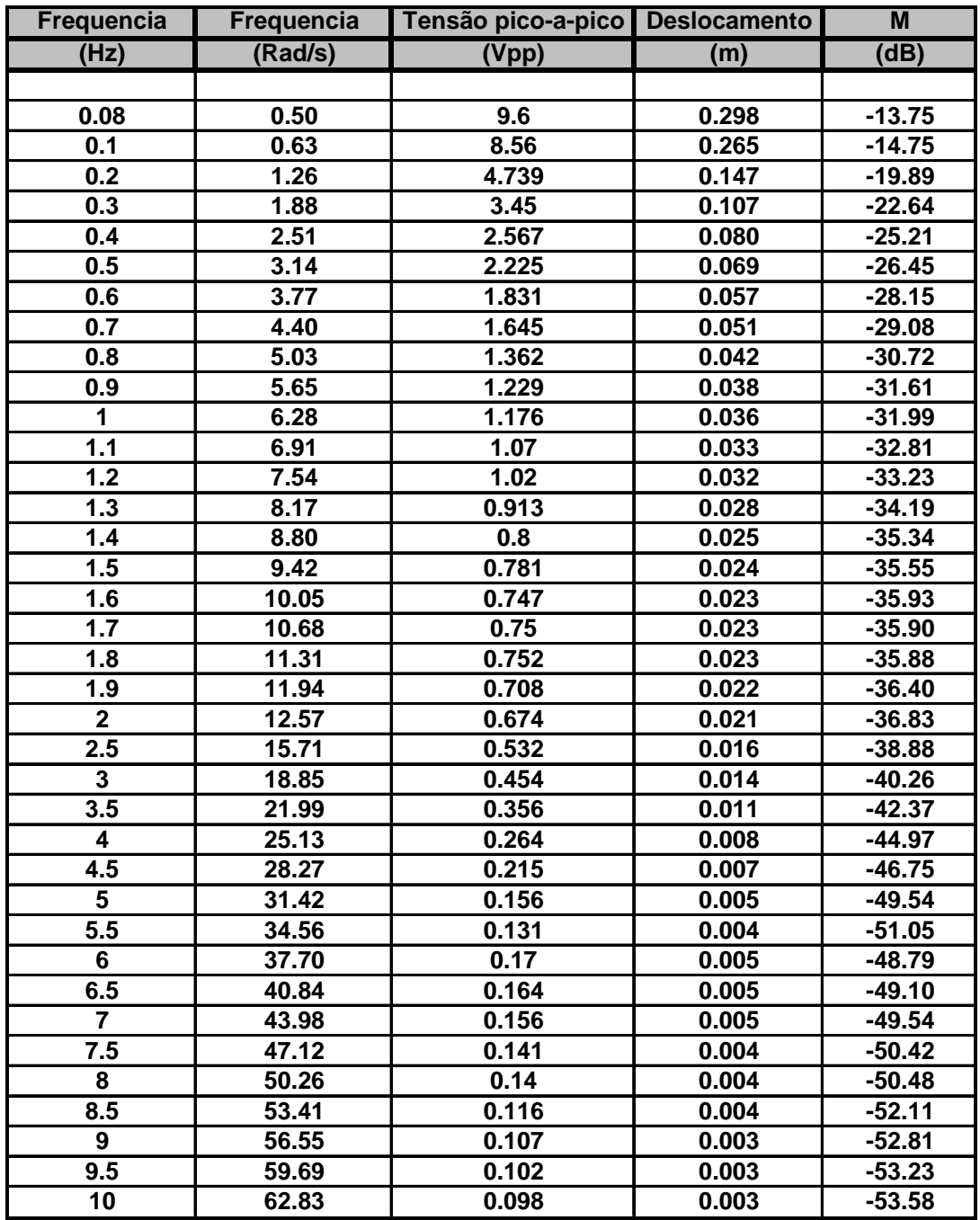

Tabela 4.1 - Dados do ensaio do conjunto amplificador-motor-carro

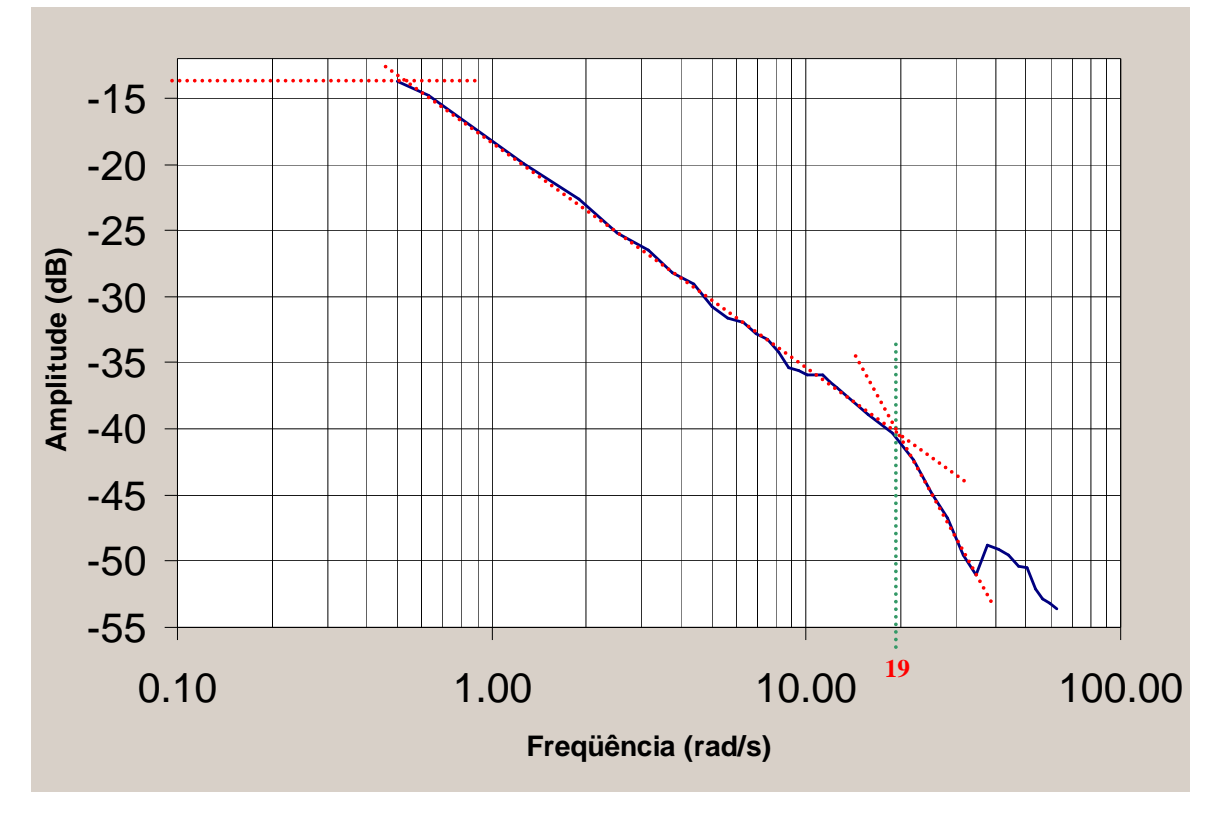

Figura 4.10 – Diagrama de Bode do ensaio do conjunto amplificador-motor-carro.

 Utilizando as informações do gráfico da resposta em freqüência ensaida é possível obter os parâmetros do conjunto. Em freqüências muito baixas o termo dominante é a reta constante função do ganho (*Kc*) do sistema. Ainda em freqüêncais baixas o pólo na origem faz a magnitude do sistema cair -20 [dB] por década de freqüência. Em freqüências mais altas o pólo com parte real negativa do conjunto também faz a curva do módulo cair mais 20 [dB]. Isto ocorre para um valor próximo de  $\omega = 19$  [rd/s], que coincide com o valor numérico do parâmetro *B*, portanto:

$$
B=19.\tag{4.23}
$$

 Para freqüências baixas o terceiro termo da equação (4.22) tende a valores baixos e pode ser desprezado. Para freqüências abaixo de 0,5 [rd/s] o valor da magnitude está em torno de -13,4 [dB] resultando em (4.24). Sabendo que a amplitude do sinal de excitação tem valor *A* = 1,45 obtém-se (4.25). Assim a função de transferência do conjuto é definda por (4.26). A função de todo o sistema fica determinada por (4.27) e está ilustrada na figura 4.11.

$$
20\log \left| AK_c \frac{1}{B}\right| - 20\log |\omega| = -13,40\tag{4.24}
$$

$$
K_c = 3.85 \tag{4.25}
$$

$$
\frac{X_p(s)}{V_i(s)} = \frac{K_c}{s(s+B)} = \frac{3,85}{s(s+B)}
$$
\n(4.26)

$$
G(s) = \frac{\Theta(s)}{V_i(s)} = \frac{3,85}{s(s+19)} \cdot \frac{-2,97.s^2}{s^2 + 0,3801 s - 27,8678}
$$
(4.27)

$$
\begin{array}{c|c|c}\n & & 3,85 \\
\hline\ns(s+19) & & x_p \\
\hline\n\end{array}\n\qquad\n\begin{array}{c|c}\n & & -2,97s^2 & & \theta \\
\hline\ns^2 + 0,3801s - 27,8678 & & & \n\end{array}
$$

Figura 4.11 - Modelo completo da planta identificada.

 No decorrer do procedimento de ensaio do sistema foram detetados alguns efeitos nãolineares que não serão considerados nos próximos capítulos por questões de simplificações. No anexo A.2 encontram-se as considerações a respeito destes efeitos.

# **CAPÍTULO 5**

## **Análise do Modelo da Planta Identificada**

 No capítulo anterior o protótipo foi modelado e os valores numéricos dos parâmetros estimados. De posse destas informações é possível realizar uma análise completa do comportamento dinâmico da planta. A função de transferência da mesma pode ser fatorada para melhor visualização (figura 5.1).

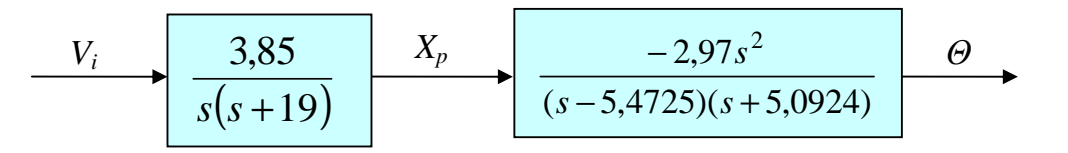

Figura 5.1 - Modelo fatorado da planta identificada.

 É possível identificar claramente a existência de um pólo no semiplano direito (cujo valor  $\epsilon$  5,4725) caracterizando assim um sistema instável (Ogata<sup>18</sup>). Existe também um pólo na origem que tende a deixar o sistema instável. Como ilustração, a figura 5.2 traz a resposta do sistema a um degrau unitário de excitação. Nela observa-se que o valor do ângulo do pêndulo tende a crescer com o tempo, caracterizando a tendência de instabilidade deste sistema.

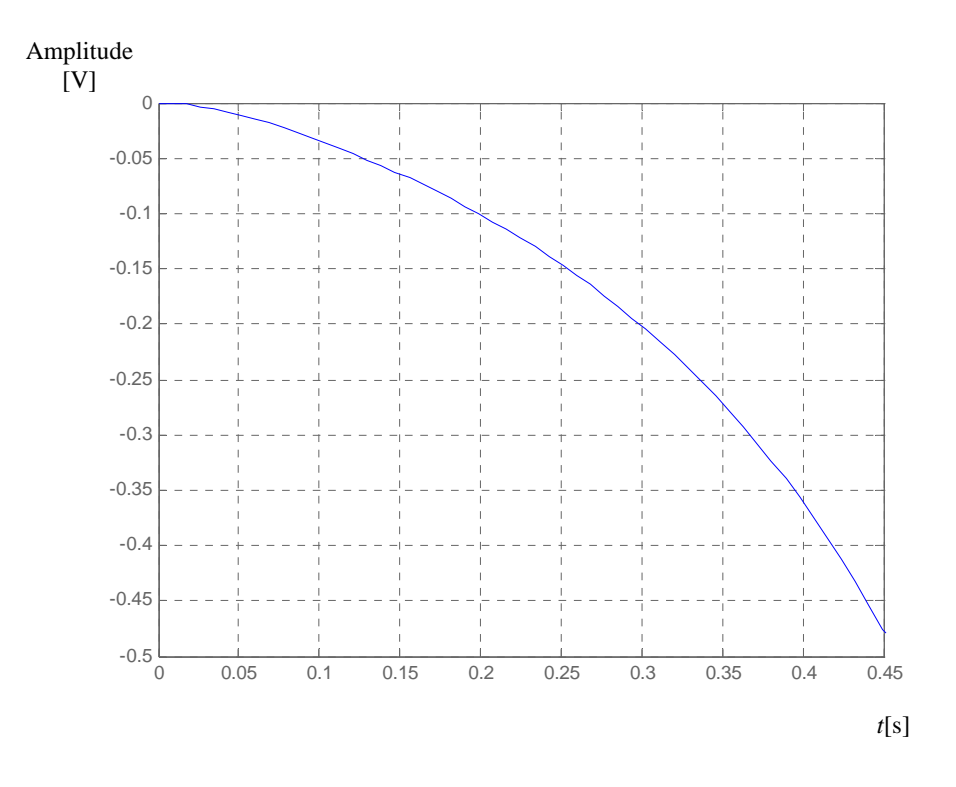

Figura 5.2 - Resposta da planta sem compensação a uma excitação tipo degrau.

 Visando a estabilização e o controle da planta deve-se empregar controladores ou compensadores adequados. Existem várias opções de controladores tais como PID (Proporcional-Intergral-Derivativo), de avanço ou atraso de fase (*lead/lag)*, adaptativos, utilizando técnicas de inteligência artificial, etc.

## **CAPÍTULO 6**

## **Projeto e Implementação do Sistema**

 Neste trabalho será implementada uma malha de controle real para o sistema de pêndulo invertido utilizando um controlador PID. Optou-se por implementar o controlador através de um microcomputador acoplado a uma placa de aquisição de dados. O algoritmo de controle será realizado através de um software de simulação e controle bastante utilizado em muitas instituições de ensino. A vantagem da utilização desta plataforma de desenvolvimento é que outras estratégias de controle podem ser facilmente desenvolvidas e testadas.

 As especificações definidas para a malha de controle são: máximo pico (*Mp*) menor ou igual a 5%; tempo de acomodação (t*s*) em torno de 0,2 segundos; erro em regime permanente (*ess*) próximo de 0,5%.

 Na implementação real do controlador o tempo de amostragem utilizado será de 0,001 segundos. Esse valor é pequeno se comparado com a menor constante de tempo da planta identificada. Assim a atuação do controlador computadorizado a ser implementado se aproxima bastante da função de um compensador contínuo equivalente. A equação (6.1) mostra a função de transferência típica de um controlador PID. A variável e(s) consiste na informação do erro da malha de controle e u(.) na variável de atuação do sistema. Os ganhos proporcional (*Kp*), integral (*Ki*) e derivativo (*Kd*) quando devidamente ajustados definem a dinâmica desejada para a malha de controle, como o máximo pico estipulado, tempo de acomodação, erro em regime, etc.

$$
C(s) = \frac{u(s)}{e(s)} = Kp + \frac{Ki}{s} + sKd
$$
\n
$$
(6.1)
$$

 Para sistemas estáveis aproximados por funções de segunda ordem e com raízes expressas por (6.2), existe uma relação entre o máximo pico e o fator de amortecimento (ξ) dado

pela expressão (6.3) ou (6.4), e junto com a freqüência natural de oscilação (<sup>ω</sup>*<sup>n</sup>* ) há uma relação também com o tempo de acomodação (expressão (6.5)).

$$
s_{1,2} = -\xi \omega_n \pm j \omega_n \sqrt{1 - \xi^2} \tag{6.2}
$$

$$
M_{p} = e^{-\frac{\pi \xi}{\sqrt{1 - \xi^2}}} \tag{6.3}
$$

$$
\xi = \sqrt{\frac{\ln^2(M_p)}{\pi^2 + \ln^2(M_p)}}
$$
\n(6.4)

$$
t_s = \frac{4}{\xi \omega_n} \tag{6.5}
$$

As equações (6.6), (6.7) e (6.8) definidas por Phillips e Harbor<sup>23</sup>, são utilizadas para calcular os ganhos típicos de um controlador PID quando conhecida (ou estimada) a função de transferência do processo a ser controlado.

$$
K_{x} \lim_{s \to 0} s^{n} G(s) H(s) = \frac{1}{e_{ss}}
$$
 (6.6)

$$
K_p = \frac{-\sin(\angle s_1 + \angle G(s_1)H(s_1))}{|G(s_1)H(s_1)|\sin(\angle s_1)} - \frac{2K_i\cos(s_1)}{|s_1|}
$$
(6.7)

$$
K_{d} = \frac{\sin(\angle G(s_{1})H(s_{1}))}{|s_{1}||G(s_{1})H(s_{1})\sin(\angle s_{1})} + \frac{K_{i}}{|s_{1}|^{2}}
$$
(6.8)

Com a especificação definida para o máximo pico ( $M_p$ =0,05) na equação (6.4) vem:

$$
\xi = 0,6901 \tag{6.9}
$$

 E juntamente com a informação do tempo de acomodação desejado (*ts*=0,2) na equação (6.5) vem

$$
\omega_n = 28.98 \frac{rd}{s} \tag{6.10}
$$

 Para que se possa efetuar o cálculo, um dos três parâmetros do controlador precisa ser estimado ou adotado (Phillips e Harbo<sup>23</sup>). Depois de alguns experimentos práticos foi selecionado o valor (6.11) para o ganho integral.

$$
K_i = 823\tag{6.11}
$$

Da equação (6.2) tem-se (6.12), onde o argumento está em radianos.

$$
s_{1,2} = -20,00 \pm j20,97 \qquad , \qquad s_1 = 28,98 \angle 2,3324. \tag{6.12}
$$

 Com os valores de (6.12) na função de transferência da planta (4.27) tem-se (6.13), onde o argumento está em radianos.

$$
G(s1) = 0,0136 - j0,0131 \t, G(s1) = 0,0189\angle -0,7664.
$$
 (6.13)

Substituindo os valores de (6.11), (6.12) e (6.13) em (6.7) e (6.8) vem (6.14) e (6.15).

$$
K_p = 39,2435
$$
 (6.14)

$$
K_d = 0.8189 \tag{6.15}
$$

 O diagrama em blocos indicado na figura 6.1 ilustra o modelo da malha de controle resultante. Obtendo-se o gráfico do lugar das raízes (figura 6.2) da malha de controle, nota-se que os pólos dominantes especificados (s1,2) estão sobre a área estável do gráfico e tendem a estarem próximos do ponto de operação desejado. No anexo A.4 encontra-se um programa que serve para auxiliar os cálculos dos ganhos do controlador PID.

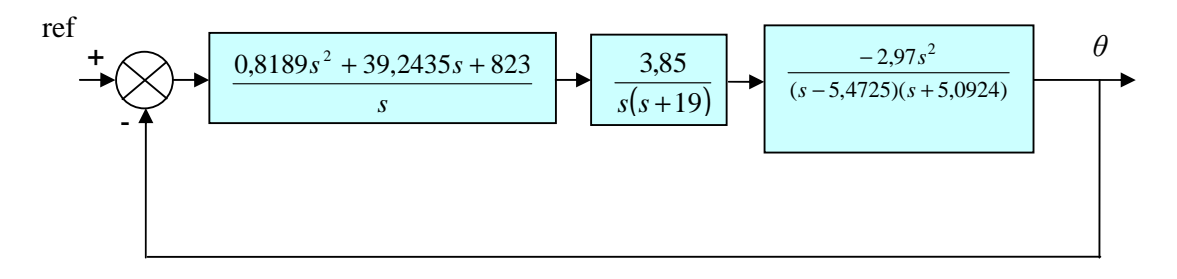

Figura 6.1 - Modelo da malha de controle resultante.

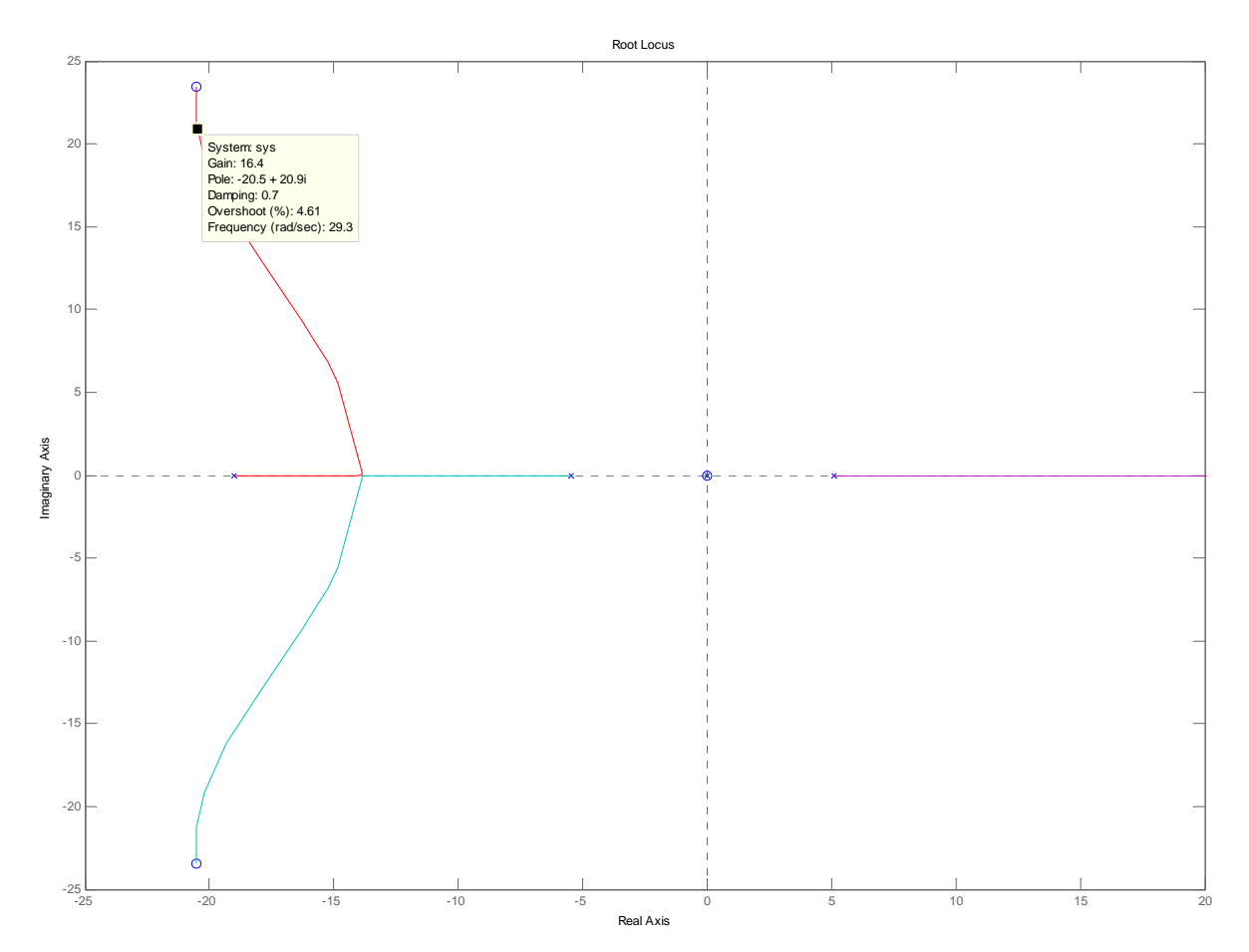

Figura 6.2 - Lugar das raízes do sistema compensado.

 A foto da figura 6.3 mostra o protótipo do pêndulo invertido montado. A parte mecânica foi adaptada do carro de uma impressora modelo HP500. Para a medição da posição angular do pêndulo utilizou-se um servo-potenciômetro de precisão. O dispositivo deve possui algumas características especiais para este tipo de aplicação. Como ele é utilizado para suportar a haste do pêndulo, a sustentação do eixo é uma questão importante, bem como a necessidade do mesmo apresentar baixo atrito, precisão e repetibilidade. O modelo escolhido apresenta mancais com

esferas (tipo rolamento) o que confere robustez e baixo atrito. O elemento resistivo é de plástico condutivo permitindo deslizar suavemente sobre toda a faixa de excursão do elemento. Foi utilizado o modelo 157-9002-103 da Vishay/Spectrol (cujas folhas de dados estão no anexo A.6). Foi providenciado um pequeno mecanismo que é montado no eixo do potenciômetro para que o mesmo possa encaixar na base da haste do pêndulo (figura 6.4).

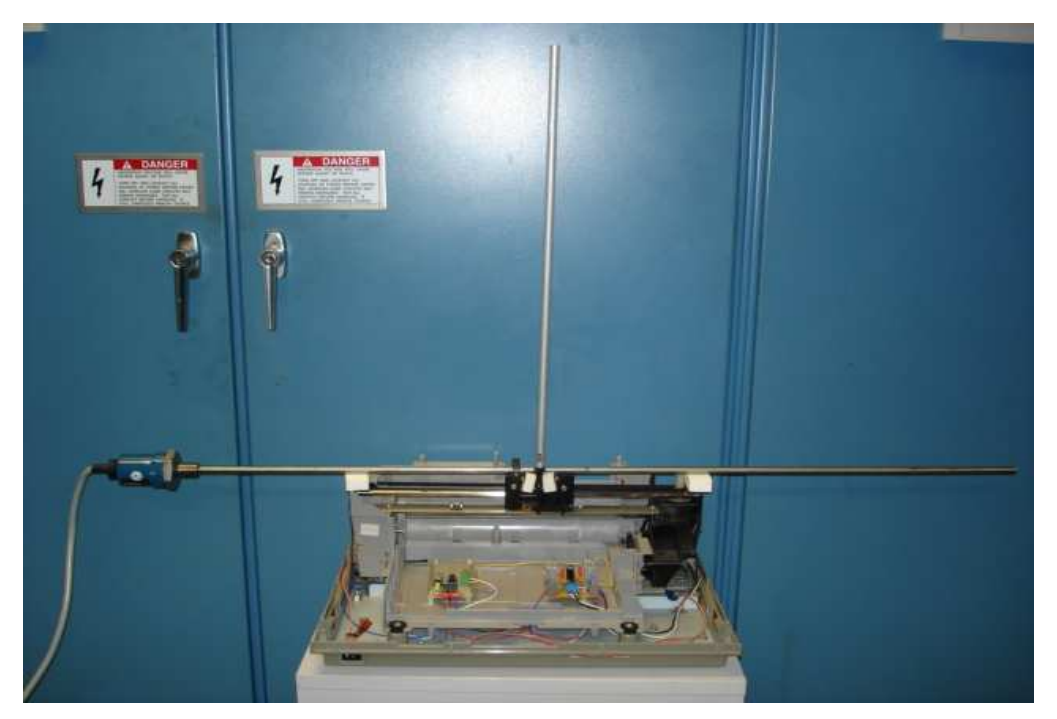

Figura 6.3 – Protótipo do pêndulo invertido montado.

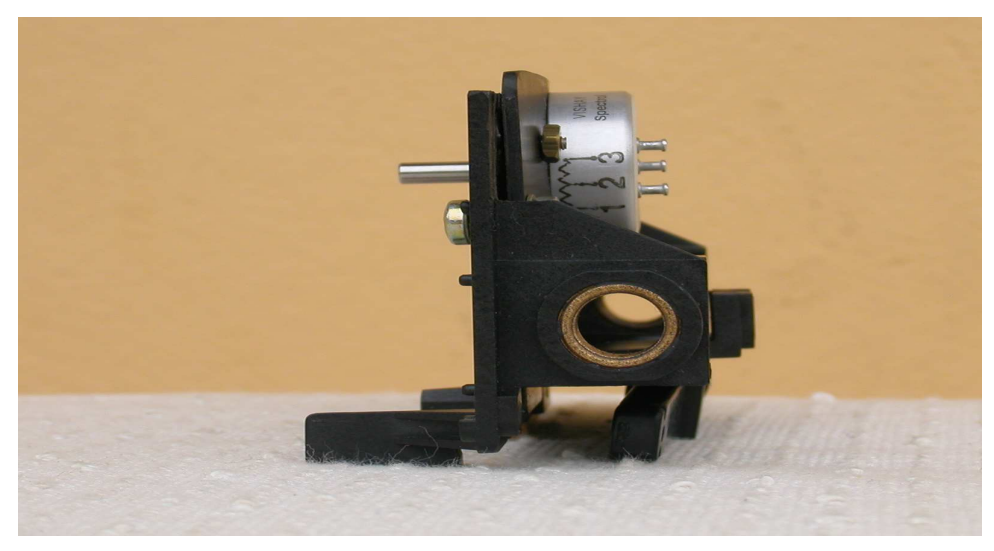

Figura 6.4 – Carro e o servo-potenciômetro.

 O acionamento do carro, onde está fixada a haste do pêndulo, é realizado por um motor elétrico controlado por um amplificador (condicionador-driver) eletrônico, que por sua vez é comandado por intermédio de uma saída analógica da placa de aquisição de dados (modelo PLC-812PG da Advantech) acoplada a um microcomputador pessoal. A informação proveniente do potênciomentro transdutor do ângulo da haste é lida por uma entrada analógica do sistema de aquisição de dados. A figura 6.5 ilustra a estrutura do hardware do sistema.

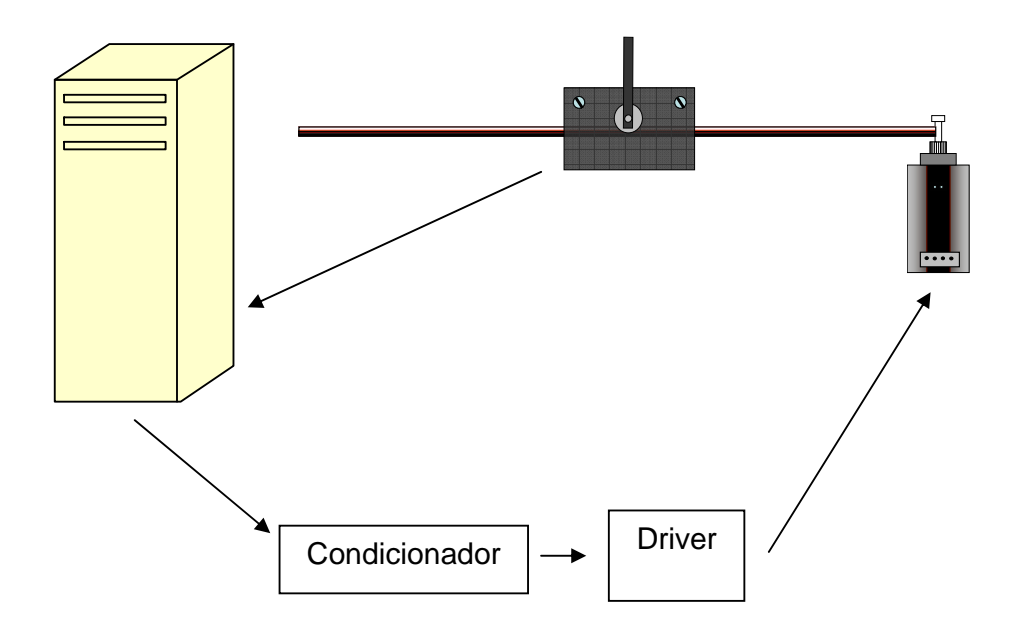

Figura 6.5 - Estrutura do hardware do sistema.

 O circuito do amplificador eletrônico que controla o motor de acionamento do carro do sistema está indicado nas figuras 6.6 e 6.7. O mesmo é realizado através de alguns amplificadores operacionais e transistores de potência montados sobre dissipadores de calor. Para minimizar problemas de ruídos foram utilizados dois conjuntos de fontes de alimentação independentes. Um para os circuitos eletrônicos e outro para alimentação dos transistores de potência que acionam o motor do sistema. Além disso, alguns capacitores de filtro foram inseridos nas linhas de alimentação para garantir uma boa qualidade de tensão nos circuitos.

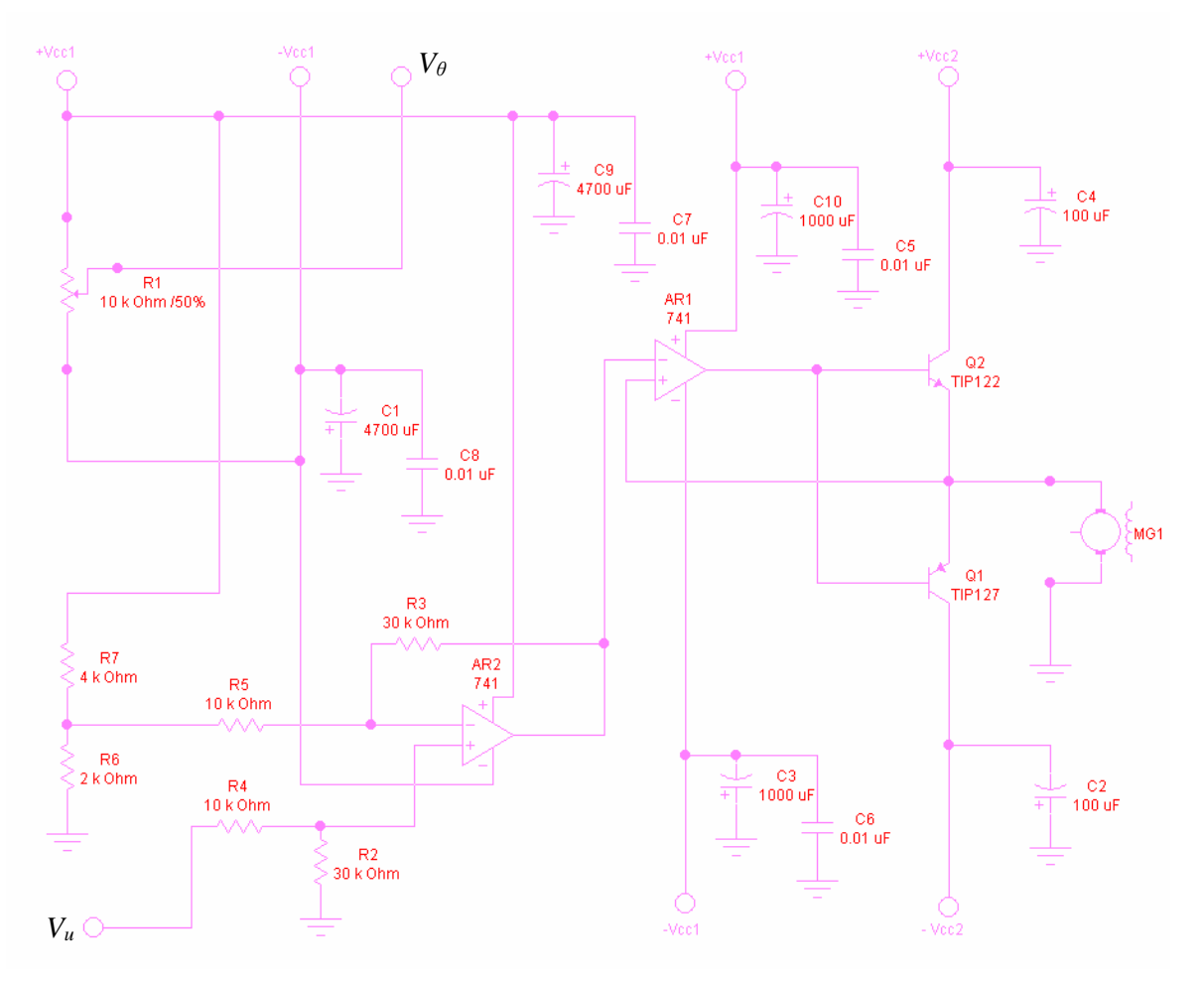

Figura 6.6 – Circuito eletrônico do amplificador.

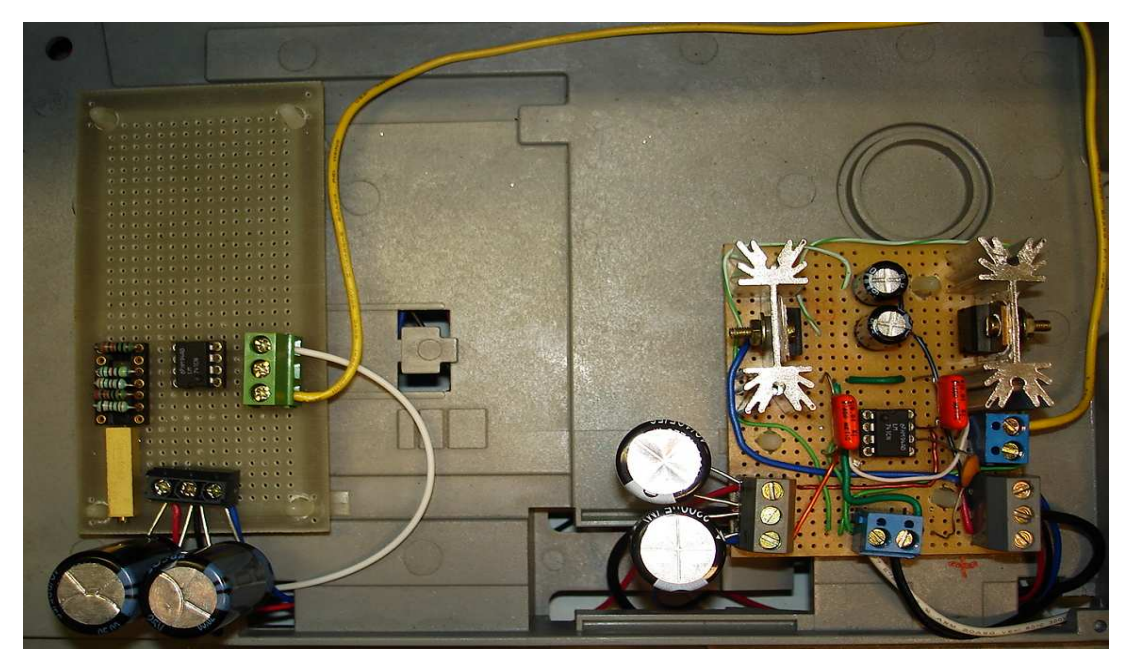

Figura 6.7 – Circuito do amplificador eletrônico montado dentro da carcaça da impressora.

# **CAPÍTULO 7**

### **Resultados Práticos Obtidos**

 Para avaliar o desempenho do protótipo do pêndulo invertido e do controlador da sua malha de controle projetado, foram realizados alguns experimentos práticos. Foi definido um pulso padrão de distúrbio para o sistema objetivando verificar a estabilidade e dinâmica resultante, uma vez que a malha de controle tende fazer o sistema permanecer em uma condição de equilíbrio com erro angular aproximadamente nulo. Uma maneira de implementar uma avaliação consistente é aplicar um pulso de determinada duração no sistema e observar o comportamento do mesmo ao corrigir este desvio. O sinal padrão estabelecido foi um pulso com amplitude relativa a 0,1 [rd] e duração de cem vezes o tempo de amostragem (0,001 [s]), ou seja, 100 [ms].

 A implementação prática do algorimto de controle PID foi realizada através do software Matlab/Simulink por meio de uma biblioteca (toolbox) de tempo real do mesmo. A figura 7.1 ilustra o programa de controle. A estrutura do mesmo é semelhante a da simulação da figura 5.3 com o bloco subtrator e implementações da parte propocional, integral e derivativa com os respectivos ganhos (Kp, Ki e Kd). O parâmetro Kf (de valor 0,01) serve para implementar um derivador prático e seu valor é geralmente um décimo do valor de Kd. O denominador da função com o parâmetro Kf implementa um filtro passa-baixas que minimiza os efeitos de amplificações de enventuais ruídos que a parte derivativa (Kd.s) pode produzir, uma vez que esta apresenta um comportamento passa-altas. O bloco RT In representa a entrada analógica que serve para ler a informação do servo-potênciometro transdutor do ângulo da haste. O bloco RT Out indica a saída analógica que aciona o amplificador eletrônico que comanda o carro do sistema. O bloco Adapter realiza a comunicação dos dados do programa com a placa de aquisição de dados utilizada. O somador de entrada com um valor constante (0,05) e o bloco gerador de pulso implementam o distúrbio na planta. A figura 7.2 mostra o registro real do ensaio realizado. No anexo A5 tem-se um programa que gera o gráfico do ensaio a partir dos dados visualizados ou armazenados no bloco Osc. (Scope) do programa de controle. A malha de controle foi capaz de manter o pêndulo na posição vertical dentro da precisão estabelecida rejeitando adequadamente a pertubação inserida. Os picos que aparecem no sinal coletado são devido a acoplamento de

ruídos no cabo do transdutor e podem ser minimizados com um processamento adicional (filtragem) do sinal adquirido do transdutor e/ou utilizando cabos blindados. Entretanto, as malhas de controle apresentam comportamentos passa-baixas que minimizam ou rejeitam as influências de ruídos de freqüências mais altas nos laços de realimentações.

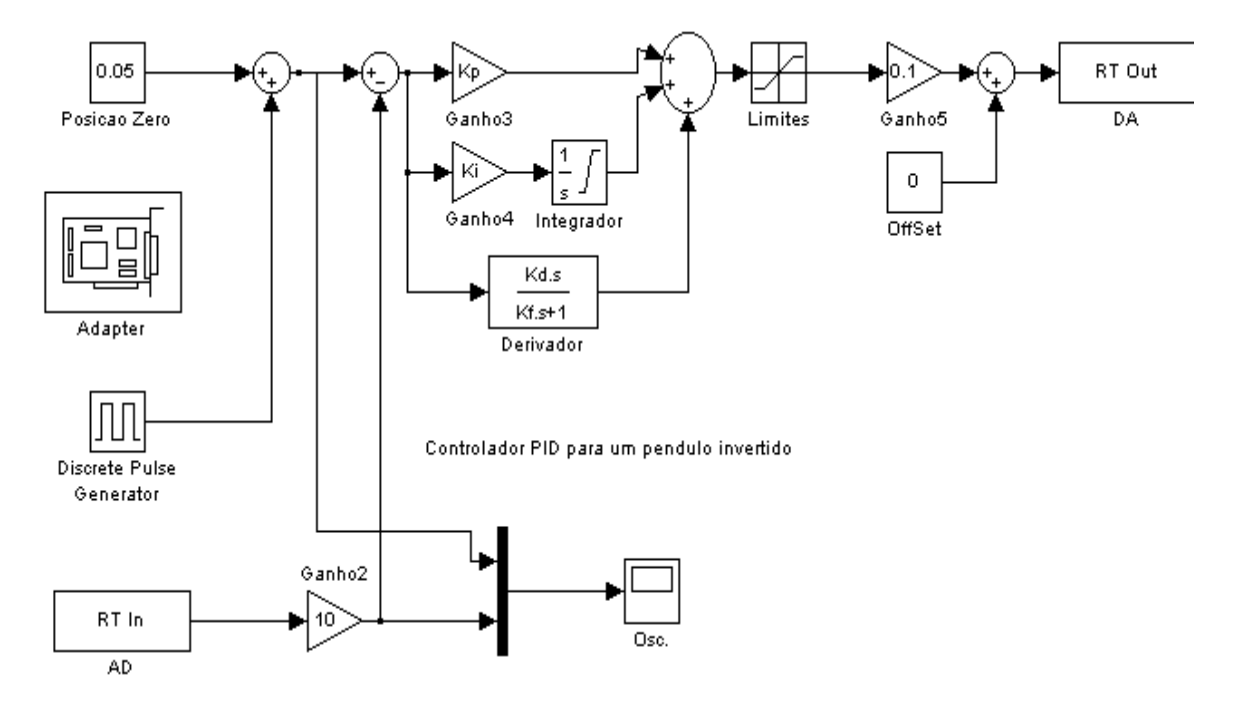

Figura 7.1 - Implementação do controlador para o ensaio de avaliação de desempenho do sistema.

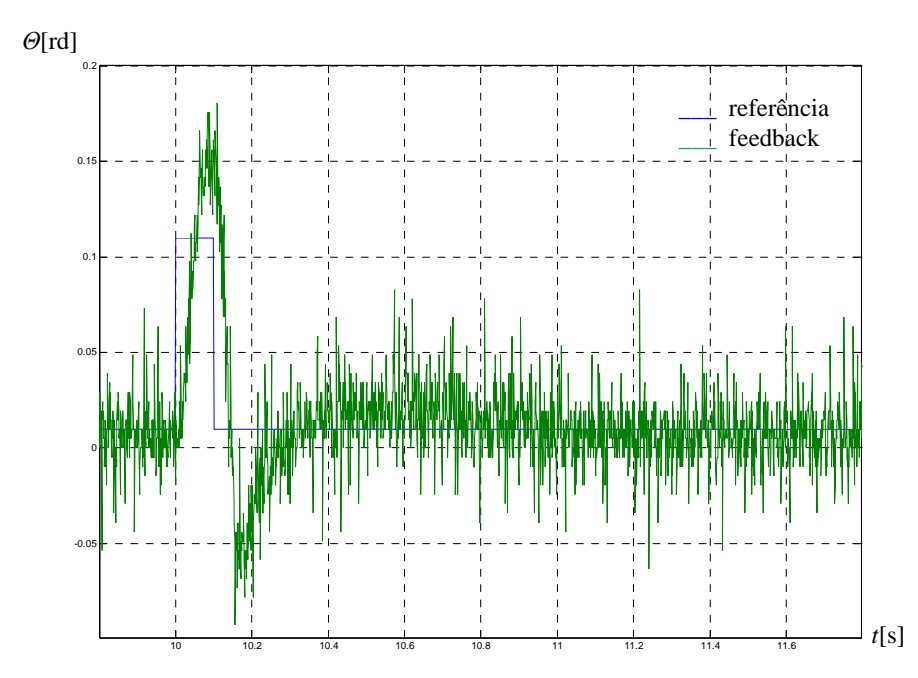

Figura 7.2 - Comportamento do protótipo real a aplicação de um pulso na entrada.

 A fim de se confirmar a qualidade do modelo identificado foi realizada uma simulação adicional. Foi simulado (figura 7.3) o modelo matemático da planta junto com o controlador PID cujos parâmetros foram calculados anteriormente. A figura 7.4 ilustra a resposta obtida, onde aplicando o mesmo pulso na entrada de referência a expectativa é de se observar um comportamento similar ao obtido na prática. O resultado da simulação apresentou características semelhanres ao resultado real apresentado na figura 7.2, indicando que o modelo resultante é adequado.

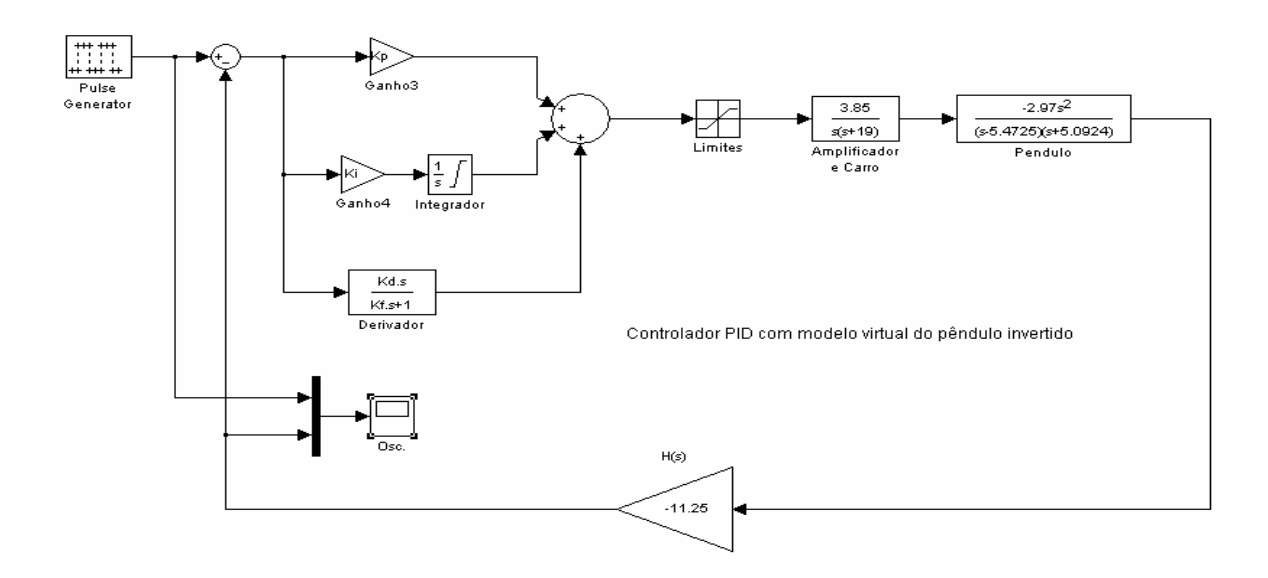

Figura 7.3 - Modelo de simulação do sistema real.

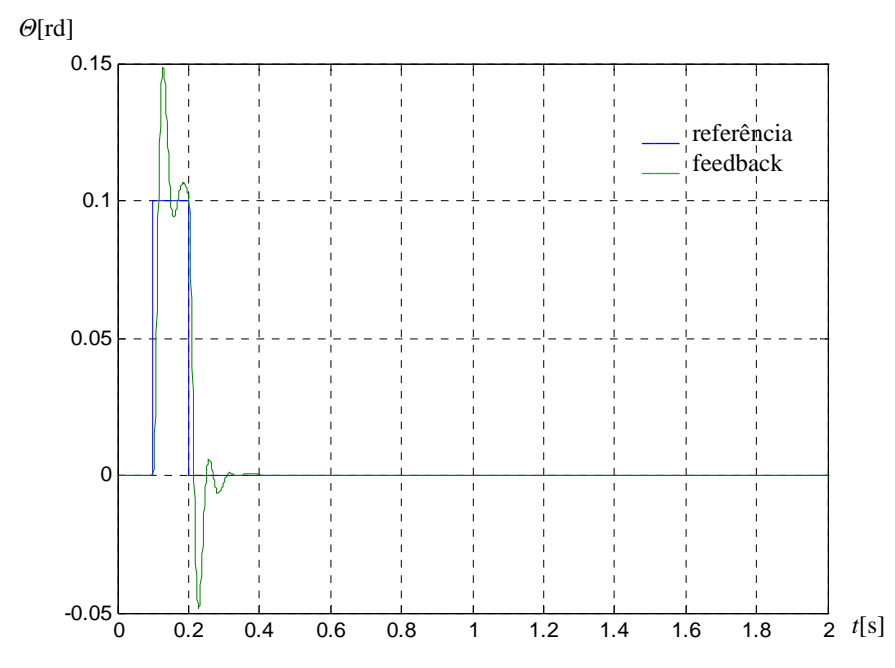

Figura 7.4 - Resultado da simulação do modelo quando aplicado um pulso na entrada.

 A capacidade do sistema em compensar distúrbios externos também foi avaliada. Estando a haste numa posição estável a mesma foi manualmente movida de sua posição de equilíbrio. A reação do sistema foi registrada e o resultado indicou que a malha de controle é capaz de compensar estes distúrbios dentro de determinada faixa de perturbação. A figura 7.5 ilustra a resposta obtida neste contexto para um distúrbio aplicado em aproximadamente 3,4 [s] na escala de tempo do ensaio realizado.

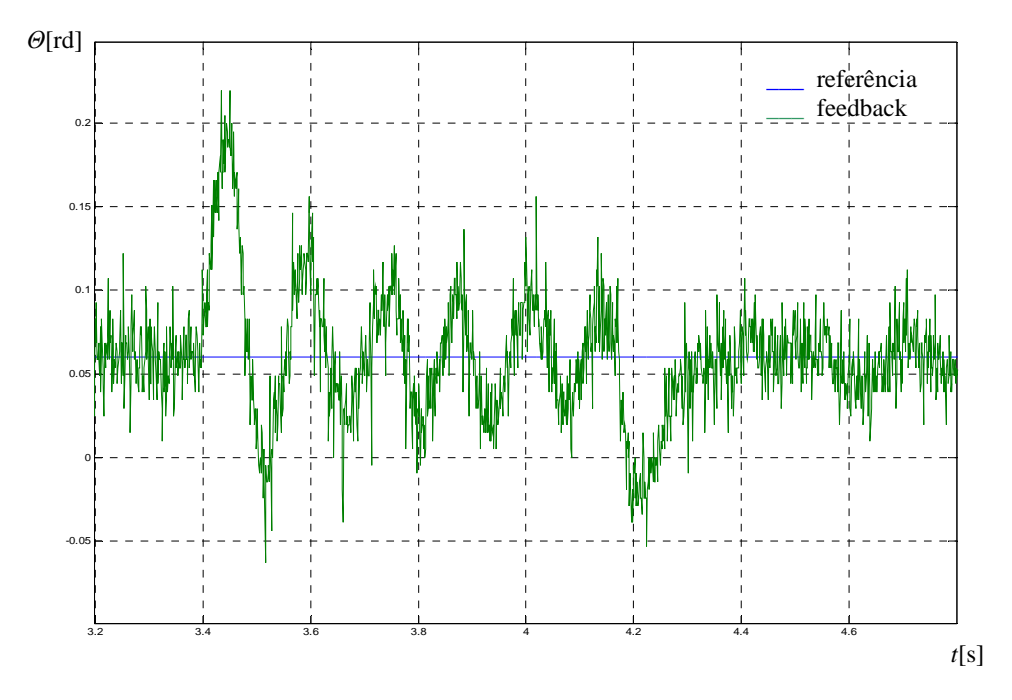

Figura 7.5 - Comportamento do protótipo a uma perturbação manual na haste.

 Para efeito de comparação foi simulado um modelo com a planta identificada incluindose um bloco para a simulação de um distúrbio externo (figura 7.6 e figura 7.7). A equação (7.1) traduz o modelo do sistema. O sinal aplicado foi um degrau. O resultado observado (figura 7.8) indica características de rejeição similares ao do ensaio real.

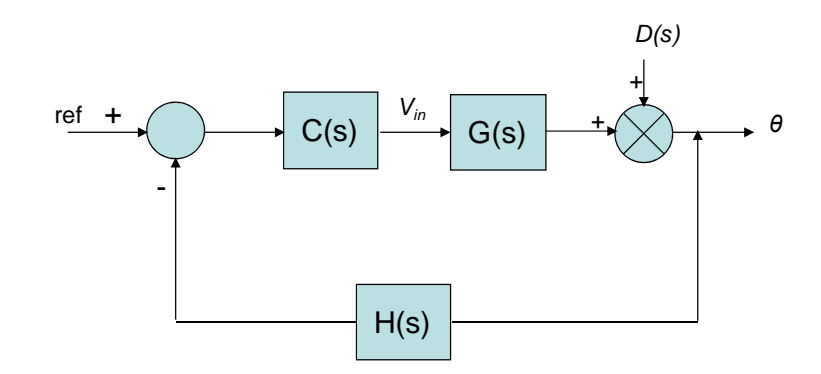

Figura 7.6 – Configuração do sistema de controle considerando um distúrbio externo

$$
\theta = \frac{ref * C(s)G(s) + D(s)}{1 + H(s)G(s)C(s)}\tag{7.1}
$$

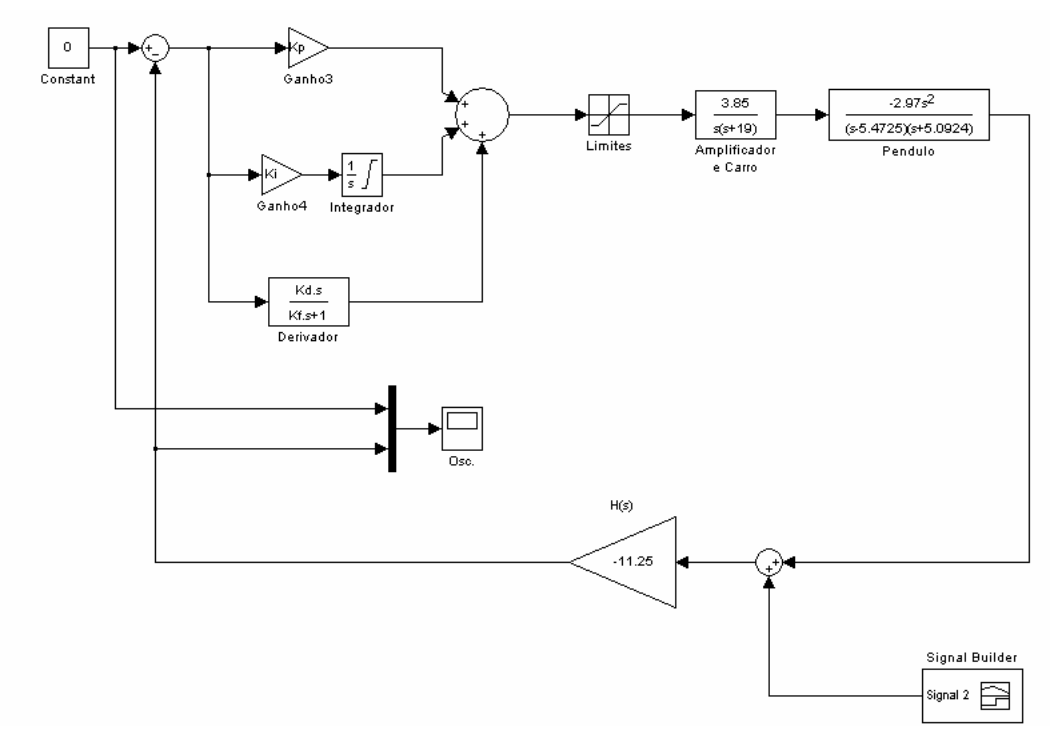

Figura 7.7 – Modelo para a análise de distúrbio externo aplicado ao sistema.

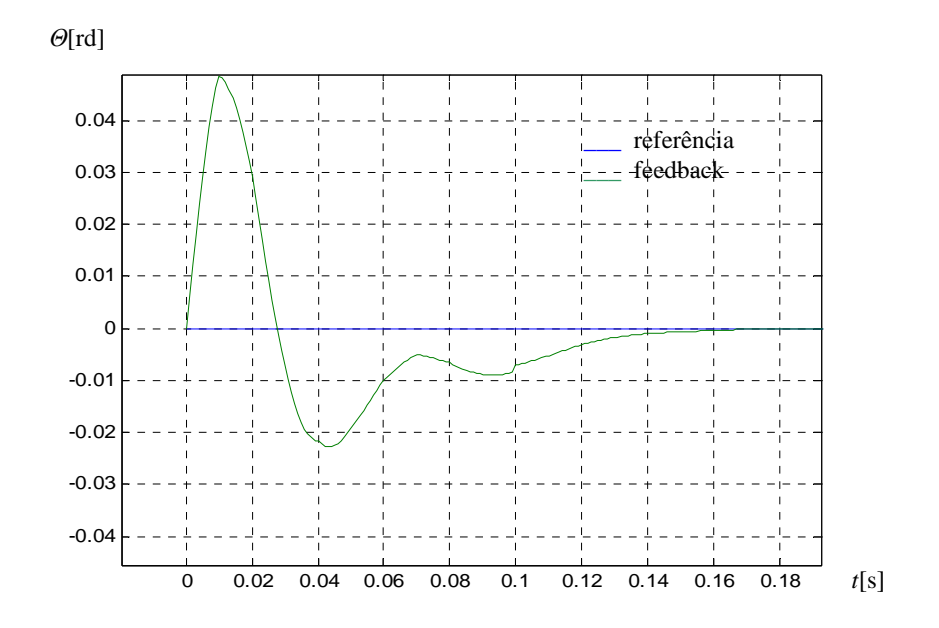

Figura 7.8 - Resultado da simulação de um distúrbio externo aplicado ao sistema.

 Para análise da capacidade do sistema em acompanhar mudanças na referência de entrada (*tracking)* da malha de controle, foi realizado um novo ensaio. Utilizou-se uma referência de valor constante de 0,05 [rd] adicionada a um valor senoidal com amplitude de 0,1 [rd] e freqüência de 5 [rd/s]. Registrando o ensaio (figura 7.9) do sistema, é fácil notar que o comportamento do mesmo conseguiu acompanhar adequadamente a referência, demonstrando um desempenho satisfatório da malha de controle.

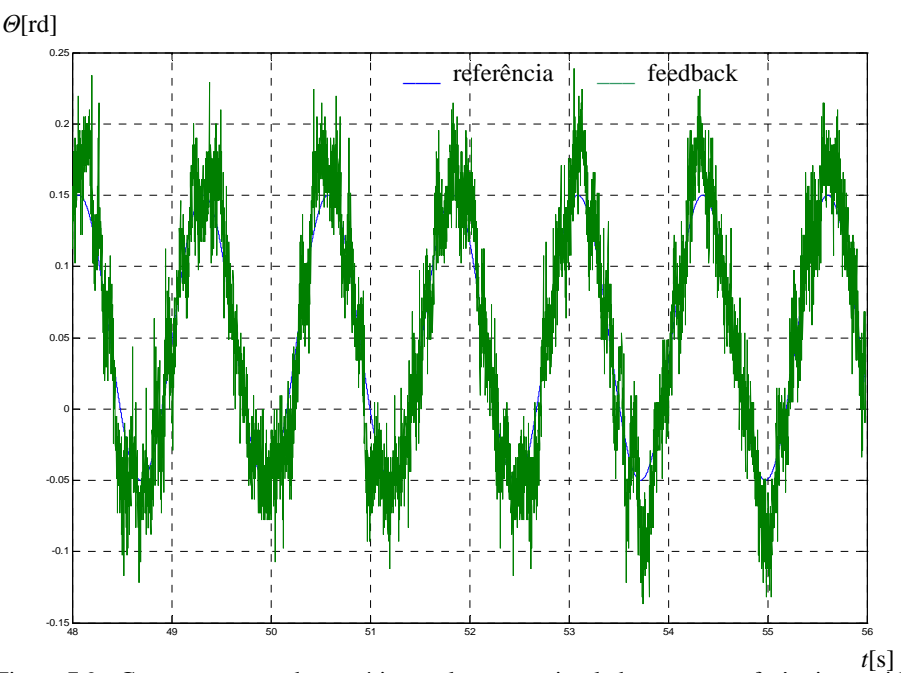

Figura 7.9 - Comportamento do protótipo real ao ser estimulado por uma referência senoidal.

 O sistema pode ainda ser excitado por referências constantes diferentes de zero. Com a ajuda de dois suportes auxiliares para limitar o deslocamento da haste, foram ensaiadas outras referências de posição diferentes de 0 [rd]. O comportamento da planta (figura 7.10) mostra que a malha de controle é capaz de garantir que determinadas posições sejam atingidas e mantidas pelo sistema.

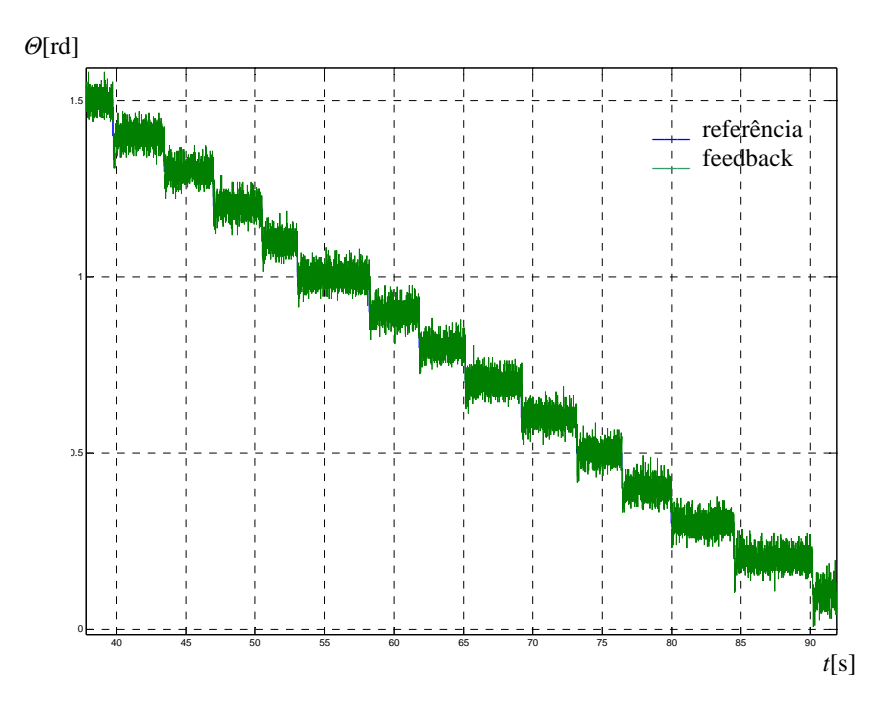

Figura 7.10 - Comportamento do protótipo para varios valores de referência de posicionamento.

 Neste trabalho optou-se por usar um controlador PID típico por ser freqüente na maioria das malhas de controle industriais, e também de ser de conhecimento geral nos cursos e textos básicos sobre sistemas de controle. No protótipo desenvolvido o controlador utilizado apresentou um bom desempenho, mas outros controladores mais elaborados (adaptativos, com técnicas de inteligência artificial, etc.) ser implementados. Na plataforma de desenvolvimento utilizada (um microcomputador pessoal acoplado a um sistema de aquisição de dados), é relativamente fácil desenvolver programas em linguagens comerciais (C++, Visual Basic ou outras) para implementar estratégias de controle mais elaboradas.

# **CAPÍTULO 8**

## **Conclusão**

 Esta dissertação se constitui no resultado de mais de dois anos de pesquisas e experimentações. Os comentários encontrados em artigos sobre pêndulo invertido são freqüentes, mas bastantes superficiais em referencia a parte prática e são normalmente apresentados apenas com o intuito de ilustrar os conceitos teóricos. Foram encontradas várias abordagens diferentes para modelagem e controle destes sistemas.

 Os resultados obtidos neste estudo indicam o potencial da utilização do sistema proposto na implementação de experiências práticas em sistemas de controle de processos inerentemente instáveis, não triviais e com certo grau de complexidade. Os ensaios realizados apresentaram resultados adequados e são fáceis de serem reproduzidos com a montagem de outros protótipos similares.

 Além de permitir experiências práticas com um sistema real de pêndulo invertido, o sistema proposto apresenta uma plataforma de desenvolvimento adequada para se testar diversas estratégias de controle. Neste sentido a proposta do trabalho teve sua meta alcançada.

 Como sugetões para aprimoramentos pode-se indicar o uso de encoder ótico ao invés de um servo-potenciometro para operar como transdutor da posição angular da haste do pêndulo. Encoders tendem a ser mais precisos e imumes a ruídos. Outra substituição interessante é que no lugar do motor de corrente contínua utilizar-se motores de passo. Os mesmos possuem alta precisão em posicionamentos, torques relativamente elevados e circuitos para seus acionamentos que podem ser adquiridos facilmente no mercado. A maioria das impressoras recentes tem motores de passo no lugar de motores de corrente contínua.

 Existe também uma outra característica deste protótipo que pode ser incrementada. Como o objeto de controle do sistema é o ângulo entre a haste e a linha normal ao plano do carro da impressora, nenhuma atenção é dada particularmente á posição do carro. Ela é somente uma variável manipulada a fim de se atingir o objetivo de manter o ângulo dentro da especificação

desejada. Quando a haste é retirada abruptamente da sua posição de equilibro o sistema é hábil o suficiente para trazê-la para dentro da especificação desejada em função do deslocamento do carro do sistema. Porém, muitas vezes a velocidade resultante do carro não é nula, o mesmo pode permanecer em um movimento contínuo lento fazendo com que o sistema atinja os limites extremos do curso do carro. Nesta situação, seria útil existir uma segunda malha de controle, de tal forma que fosse possível estabelecer referencias de posição do carro a fim de mantê-lo dentro de seus limites de atuação.

 Os modelos reais de sistemas de pêndulos invertidos apresentam características nãolineares. Para sistemas não-lineares a utilização de controladores lineares nem sempre é adequada. Sugere para trabalhos complementares o uso de outras estratégias de controle como controladores adaptativos, controladores *fuzzy*, etc.

## **BIBLIOGRAFIA**

### **1- BIBLIOGRAFIA CITADA NO CORPO DO TEXTO**

[1] Altendorfer, R.; Saranli, U.; Komsuoglu H.; Koditschek D.; Buerhler, M., Moore, N., McMordie, D., Brown Jr, H.B., Full, R.; Evidence for Spring Loaded Inverted Pendulum Running in a Hexapod Robot; Experimental Robotics VIII, p. 291-302, 2001

[2] Abelson, C.F.; The Effect of Friction on Stabilizing of an Inverted Pendulum; Master´s Thesis ISRN LUTFD2/TFRT--5563—SE; Department of Automatic Control; Lund University, Sweden; September 1996.

[3] Åström, K. J., Furuta K.; Swing-up a Pendulum by Energy Control; 13<sup>th</sup> IFAC World Congress, San Francisco-CA, 1996 and also in Automatica 36, pages 287-295, 2000

[4] Borg, F,G ; An Inverted Pendulum with Springly Control As A Model Of Human Standing; Cornell University, 2005

[5] Bugeja, M. (Faculty of Engineering University of Malta); Non-linear Swing-up and Stabilizing Control of an Inverted Pendulum System; EUROCOM 2003, Slovenia

[6] Craig, K.; Awtar, S.; Inverted Pendulum Systems: Rotary and Arm-Driven a Mechatronic System Design Case Study; Department of Mechanical Engineering, Aeronautics Engineering and Mechanics Rensselaer Polytechnic Institute, Troy, USA;

[7] Dietz, T; Model-based Friction Compensation for the Furuta Pendulum using the LuGre Model; Master Thesis; Department of Automatic Control, Lund University; July,2006

[8] Grasser, F.; D´Arrigo, A.; Colombi, S.; Rufer, A.C.; JOE, A Mobile Inverted Pendulum; IEEE Transactions on Industrial Electronics, Vol 49, No. 1, February 2002

[9] Guangyu, L.; Dragan, N.; Mareels, I.; Modeling and Stabilization of a Spherical Inverted Pendulum; Department of Electrical and Electronic Engineering, The University of Melborn, Victoria, Austrália; 2005

[10] Hori, K., Hayashi, I., Iwatsuki, N.; The Gravity Pendulum Method for Precise measurement of the Tooth Surface Friction Coefficient of a Pair of Mating Gears; JSME Internation Journal, vol. 42, no. 4; Japan; 1999

[11] Hurst, J,W; The role of compliance in Legged Locomotion; Thesis Proposal; Carnegie Mellon University, September, 2005

[12] Iida, F.; Chandana, P.; Dravid, R.; Design and Control of a Pendulum Driven Hopping Robot; Artificial Intelligence Laboratory, University of Zurich, Switzerland, 2004

[13] Lakie, M.; Caplan, N.; Loram, I.D.; Human balancing of an inverted pendulum with a compliant linkage: neural control by anticipatory intermittent bias; The Physiological Society, pp. 357-370, 2003

[14] Landry, M.; Campbell, S.A.; Morris, K.; Aguilar, C.O.; Dynamics of an Inverted Pendulum with Delayed Feedback Control; Society for Industrial and Applied Mathmatics, Applied Dynamical Systems, Vol. 4, No. 2, pp. 333-351; 2005

[15] Lundberg, K. H.; Roberge, J.K.; Classical Dual-Inverted-Pendulum Control; 2003 IEEE Conference on Decision and Control

[16] Nair, S.; Leonard, N.E.; A Normal Formal for Energy Shaping: Application to the Furuta Pendulum; Procedures for the  $41<sup>st</sup>$  IEEE Conference on Decision and Control; 2002

[17] Kuo, B.C. ; Sistemas de Controle Automático; 4ª. Edição; Prentice/Hall do Brasil; Rio de Janeiro, 1985

[18] Ogata, K; Modern Control Engineering; 3rd. Edition; Prentice-Hall; New Jersey-USA; 1997

[19] Olsson H., Åström, K. J., Canudas de Wit, C., Gäfvert, M.; Lischinsky, P.; Friction Models and Friction Compensation; European Journal on Control;

[20] Palopoli, L.; Luca, A.; Bolognini, G.; Alotta, B.; Conticceli, F.; Novel Scheduling Polices in Real-Time Multi-Thread Control System Design; Control Egineering Practice; Vol 10/10 pp. 1095-1110; November, 2002

[21] Parseghian, A. S.; Control of a Simulated, Three Dimensional Bipedal Robot to Initiate Walking, Continue Walking, Rock Side-to-Side and Balance; Master Science Thesis in Electrical Engineering and Computer Science at Massachusetts Institute of Technology; September, 2002

[22] Pechman, D. R., Cechin A.L.; Finite State Automata Extraction from Recurrent Neural Network Trained to Behave like an Inverted Pendulum; XXV Congresso da Sociedade Brasileira de Computação; 2005

[23] Phillips C.L. , Harbor R.D. ; Sistemas de Controle e Realimentação; Editora Makron Books do Brasil, 1997

[24] Popescu, C.; Wang, Y.; Roth, Z.; Passivity Based Control of Spring Coupled Underactuated Horizontal Double Pendulum; Florida Conference of Recent Advances in Robotics, May 8-9 2003; Dania Beach, Fl

[25] Raffai, P., Takamori, A., Márka, S., DeSalvo, S., Sannibali, V., Tariq, H., Bertolini, A., Cella, G., Viboud, N., Numata, K., Takahashi, R., Fukushima, M.; Inverted Pendulum as low frequency pré-isolation for advanced gravitational wave detectors; Nuclear Instruments & Methods in Physics Research; Elsevier Science, 2002

[26] Roberge, J. K.; The Mechanical Seal; Bachelor Thesis; Massachussets Instiitute of Technology; Cambridge, MA – USA; May 1960

[27] Sánchez, J.; Morilla, F.; Dormido, S.; Teleoperation of an Inverted Pendulum Through the World Wide Web; UNED, Departamento de Informática e Automática; Madrid, Spain; 2001

[28] Sieber, J.; Krauskopf B.; Dynamics of an Inverted Pendulum Subjected to Delayed Control; Bristol Centre for Applied Non-Linear Mathematics, Department of Engineering Mathematics; 2003

[29] Siebert, W.; Circuits, Signals and Systems; MIT Press; Cambridge, Massachusetts, 1986

[30] Stang, J.; The Inverted Pendulum; Master Degree Design Project Report, Cornell University; May, 2005

[31] Sobhani, Z. C.; Stabilization of an Inverted Pendulum with Base Arcing about a Horizontal Axis; Thesis os Bachelor of Science in Mechanical Engineering at Massachusetts Institute of Technology; MIT; February, 2003

[32] Sugihara, T., Nakamura, Y., Variable Impendant Inverted Pendulum Model Control for a Seamless Contact Phase Transition on Humanoid Robot; University of Tokio, 2003

[33] Svensson, M.; Hard Real-Time Control of an Inverted Pendum using RT Linux/Free; Master Thesis; Lund Institute of Technology and Uniiversitat Politècnica de Catalunya; Fevereiro, 2004

[34] Zayas,H; Earthquake Protection Systems, Inc.; Technical Characteristics of Friction Pendulum, Março, 1996

### **2- BIBLIOGRAFIA ADICIONAL**

#### **LIVROS**

[1] Aguirre L. A.; Introdução à Identificação de Sistemas; Editora UFMG; Belo Horizonte; 2000

[2] Bento, C.R.; Sistemas de Controle; Livros Érica Editora Ltda; São Paulo;1989

[3] Bottura, C. P.; Análise Linear de Sistemas; 1ª. Edição; Editora Guanabara Dois; Rio de Janeiro; 1982

[4] Close, C. M.; Circuitos Lineares; 1ª. Edição; Editora da Universidade de São Paulo; Livros Técnicos e Científicos Editora S.A.; 1975

[5] Coughanowr, D.R., Koppel, L.B.; Análise e Controle de Processos; 1ª. Edição; Editora Guanabara S.A.; Rio de Janeiro; 1978

[6] D'Azzo J.J., Houpis C.H.; Análise e projeto de Sistemas de Controle Lineares; Editora Guanabara; Rio de Janeiro; 1978

[7] Dorf R. C. , Bishop R.H. ; Sistemas de Controle Moderno; 8ª. Edição; LTC – Livros Técnicos e Científicos Editora Ltda., Rio de Janeiro, 2001

[8] Dowden, Hutchinson and Ross; Automatic Control; Thaler G.J., ed.; Stroudsburg, PA.; 1974, pag. 423-425

[9] Evans, W. R.; Graphical Analysis of Control Systems; Transactions of the AIEE, 67, 1948, pg. 547-55.

[10] Matsumoto, E. Y. ; Matlab 7; 1ª. Edição; Editora Érica; São Paulo; 2004

[11] Matsumoto, E, Y.; Simulink 5; 2ª. Edição; Editora Érica; São Paulo; 2003

[12] National Semiconductors Corporation; Linear Application Databook

[13] Nise N.S.; Engenharia de Sistemas de Controle; Editora LTC; 3ª. Edição; Rio de Janeiro; 2002

[14] Roberge, J. K.; The Mechanical Seal; Bachelor´s Thesis - Massachusetts Institute of Techonology, May 1960.

[15] Rowell D., Wormley D. N.; System Dynamics: An Introduction; Prentice-Hall, Inc.; New York, USA; 1997

 [16] Smith S. W.; The Scientist and Engineers´s Guide to Digital Signal Processing; Second Edition, California Technical Publishing, San Diego-USA; 1999

[17] Spiegel M. ; Manual de Fórmulas, Métodos e Tabelas de Matemática; Makron Books; São Paulo; 1992

### **SITIOS NA INTERNET**

#### **(Data das consultas, novembro/2007)**

[1] Carnegie Mellon ; Control Tutorials for Matlab

http://www.engin.umich.edu/group/ctm/examples/pend/invpen.html

[2] Deley, D.W.; Controlling the Inverted Pendulum; Home Page na Internet;

http://members.cox.net/srice1/pendulum/synopsis.htm

http://www.earthquakeprotection.com

[3] Ikenaga, S. ; Design of Phase-lag compensators using Bode Plot Method http://arri.uta.edu/acs/ee4343/lectures99/bodelec.pdf

[4] Inverted Pendulum: Mechanical

http://lims.mech.northwestern.edu/~design/mechatronics/2004/Team11/circuitry.html

[5] Lewis F.L. ; Root Locus Desgin Technique

http://arri.uta.edu/acs/ee4343/lectures99/rlocus2.pdf

[6] Lewis F.L. ; Second Order Systems

http://arri.uta.edu/acs/ee4343/lectures99/SecondOrder.pdf

- [7] Lousiana Tech University; EE471 Inverted Pendulum Design Project http://www.obrador.com/EE471Design/archive.htm
- [8] Lundberg K. ; The Inverted Pendulum

http://web.mit.edu/klund/www/papers/UNP\_pendulum.pdf

[9] Modelos Matemáticos de Sistemas Físicos

http://dme.uma.pt/edu/ts/ApTS-2-0506.pdf

[10] Universidade do Rio Grande do Sul – Instituto de Física

http://www.if.ufrgs.br/historia/foucault.html

[11] Universidade de São Paulo – Instituto de Física de São Carlos

http://educar.sc.usp.br/licenciatura/2001/pendulo/PenduloSimples\_HTML.htm
# **FILMES COM DEMOSTRAÇÕES DE PÊNDULOS INVERTIDOS (Data das consultas, novembro/2007)**

[1] http://www.youtube.com/watch?v=9KxWU3jy3og

[2] http://www.youtube.com/watch?v=qSlIXdZdLAo&mode=related&search=

### **NOTAS DE AULA E APOSTILAS DE CURSOS**

[1] Júnior, F.K.; Cruz, J.J.; Wolvovich, M.J.; Atkinson, P.A; Treinamento em Técnicas Básicas de Controle de Processos Industriais; Corsa Sistemas Eletrônicos Ltda.; São Paulo; 1996

[2] Pinheiro, C. A. M., Borges. L. E.; Souza, A. C. Z.; Notas de aula; UNIFEI; 2005;

### **TESES E ARTIGOS**

[1] Beale, G.; Phase Lead Compensator Design Using Bode Plot; George Mason University, VA –USA

[2] Ikenaga, S.; Design of Phase-lead and Phase-lag compensators using Bode Plot Method; The Univesity of Texas at Arlington, Automation & Robotics Research Institute; EE 4343/5329 Couses Lecture 10; 1998

[3] Lundberg, K. H; The Inverted Pendulum System; Unpublished Material; Massachussets Institute of Technology; Cambridge, MA-USA; November, 2002 (http://web.mit.edu/klund/www/papers/UNP\_pendulum.pdf)

# **ANEXOS**

# **A.1 Análise alternativa considerando o atrito viscoso da haste com o ar**

Considerando a ação da resistência do ar ao movimento oscilatório da haste, é possível modelar esse efeito conforme a figura A.1.1.

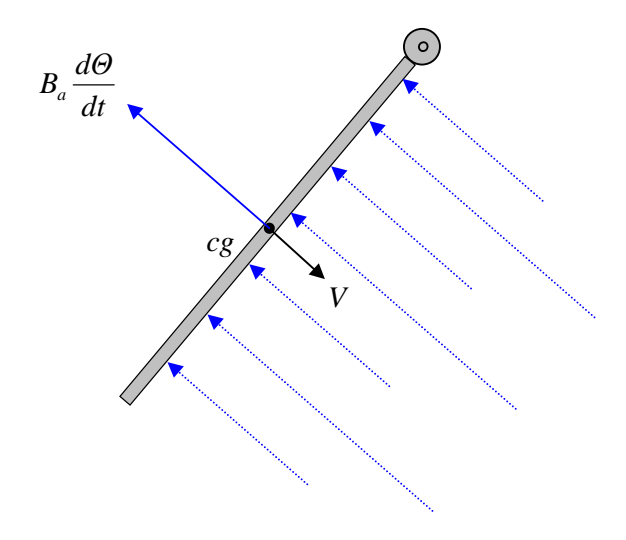

Figura A.1.1 - Ação da resistência do ar contra o movimento livre da haste do pêndulo.

Equacionando vem:

 $X_{cg} = X_p - \ell \operatorname{sen}(\Theta);$  $X_{cg} = X_p - \ell \cos(\Theta) \Theta; \quad X_p = 0;$  $\ddot{X}_{cg} = \ell \operatorname{sen}(\Theta) \dot{\Theta}^2 - \ell \cos(\Theta) \ddot{\Theta};$ 

$$
Y_{cg} = Y_p - \ell \cos(\Theta);
$$
  
\n
$$
Y_{cg} = Y_p + \ell \operatorname{sen}(\Theta)\Theta; \quad Y_p = 0;
$$
  
\n
$$
\ddot{Y}_{cg} = \ell \operatorname{sen}(\Theta)\dot{\Theta} + \ell \cos(\Theta)\dot{\Theta}^2.
$$

A decomposição das forças do atrito viscoso com o ar é definida de acordo com a figura A.1.2.

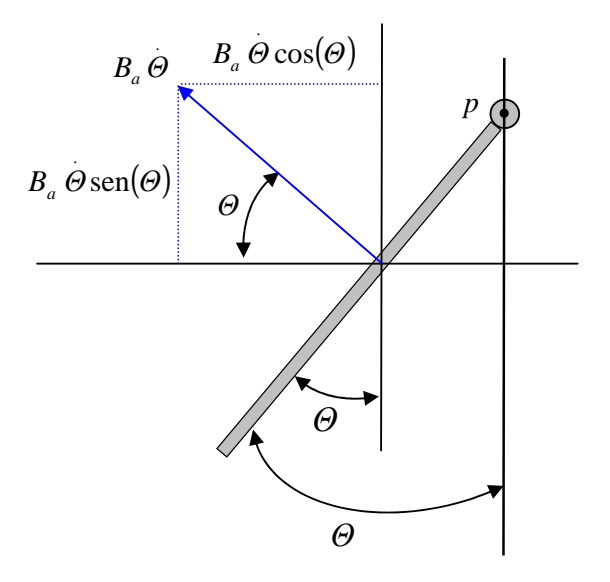

Figura A.1.2 – Decomposição de forças do atrito viscoso com o ar.

A somatória das forças na direção *X* é:

$$
\sum F_x = H = m \ddot{X}_{cs};
$$
  
\n
$$
H - B_a \Theta \cos(\Theta) = m \left[ \ell \operatorname{sen}(\Theta) \dot{\Theta}^2 - \ell \cos(\Theta) \ddot{\Theta} \right];
$$
  
\n
$$
H = m\ell \operatorname{sen}(\Theta) \dot{\Theta}^2 - m\ell \cos(\Theta) \ddot{\Theta} + B_a \Theta \cos(\Theta).
$$

A somatória das forças na direção *Y* é:

$$
\sum F_y = m\ddot{Y}_{cg};
$$
  
\n
$$
V - mg + B_a \dot{\Theta} \operatorname{sen}(\Theta) = m \left[ \ell \operatorname{sen}(\Theta) \ddot{\Theta} + \ell \cos(\Theta) \dot{\Theta}^2 \right];
$$
  
\n
$$
V = m\ell \operatorname{sen}(\Theta) \ddot{\Theta} + m\ell \cos(\Theta) \dot{\Theta}^2 + mg - B_a \dot{\Theta} \operatorname{sen}(\Theta).
$$

A somatória dos momentos no centro de gravidade é:

$$
\sum M = J \ddot{\Theta} + B_r \dot{\Theta}.
$$

Combinando todas as equações juntas tem-se:

$$
J\ddot{\Theta}+B_r\dot{\Theta}=-V\ell \operatorname{sen}(\Theta)+H\ell \cos(\Theta);
$$
  
\n
$$
J\ddot{\Theta}+B_r\dot{\Theta}=\left[-m\ell \operatorname{sen}(\Theta)\ddot{\Theta}-m\ell \cos(\Theta)\dot{\Theta}^2-mg-B_a\dot{\Theta}\operatorname{sen}(\Theta)\right]\ell \operatorname{sen}(\Theta)+
$$
  
\n
$$
+\left[m\ell \operatorname{sen}(\Theta)\dot{\Theta}^2-m\ell \cos(\Theta)\ddot{\Theta}+B_a\dot{\Theta}\cos(\Theta)\right]\ell \cos(\Theta);
$$
  
\n
$$
J\ddot{\Theta}+B_r\dot{\Theta}=-m\ell^2 \operatorname{sen}^2(\Theta)\ddot{\Theta}-m\ell^2 \operatorname{sen}(\Theta)\cos(\Theta)\dot{\Theta}^2-mg\ell \operatorname{sen}^2(\Theta)-B_a\dot{\Theta}\ell^2 \operatorname{sen}^2(\Theta)+
$$
  
\n
$$
+B_a\dot{\Theta}\ell^2 \cos^2(\Theta)-m\ell^2 \cos^2(\Theta)\ddot{\Theta}+m\ell^2 \operatorname{sen}(\Theta)\cos(\Theta)\dot{\Theta}^2;
$$

$$
J\ddot{\Theta}+B_r\dot{\Theta}=-m\ell^2\ddot{\Theta}(\operatorname{sen}^2(\Theta)+\cos^2(\Theta))-B_a\dot{\Theta}\ell^2(\operatorname{sen}^2(\Theta)+\cos^2(\Theta))-m\ell g\operatorname{sen}(\Theta);
$$

$$
\ddot{J}\ddot{\Theta}+B_{r}\dot{\Theta}=-m\ell^{2}\ddot{\Theta}-mg\ell\operatorname{sen}(\Theta)-B_{a}\dot{\Theta}\ell^{2};
$$

$$
(J+m\ell^2)\ddot{\Theta}+\dot{\Theta}(B_r+B_a\ell^2)+mg\ell\operatorname{sen}(\Theta)=0.
$$

$$
\frac{4}{3}m\ell^2\ddot{\Theta}+\left(B_r+B_a\ell^2\right)\dot{\Theta}+mg\ell\Theta=0\ ;
$$

$$
\ddot{\Theta} + \frac{3(B_r + B_a \ell^2)}{4m\ell^2} \dot{\Theta} + \frac{3g}{4\ell} \Theta = 0.
$$

Conclusão: Mesmo levando em conta a existência do atrito do ar com a haste, há somente o aparecimento de uma nova constante no termo da derivada de primeira ordem, o que em essência, não muda a forma da dinâmica do sistema, ou seja, continua ainda válida a premissa de uma aproximação do modelo com função de segunda ordem.

#### **A.2 Considerações sobre o atrito estático e dinâmico do motor e do carro**

 Durante o ensaio em freqüência realizado com o conjunto do carro/amplificador/motor o mesmo foi estimulado com um sinal senoidal com amplitude constante e freqüência que variou de zero até dez Hertz. A variável monitorada foi a posição do carro. Esperava-se obter um sinal também senoidal cuja amplitude decaísse à medida que a freqüência do sinal de excitação aumentasse. Entretanto o aspecto do sinal obtido não é exatamente senoidal. Através da figuras A.2.1 e A.2.2 nota-se a existência de uma histerese no deslocamento do carro. Esse efeito apresenta-se visivelmente nos picos do sinal senoidal, tornando a forma de onda relativa à posição do carro achatada nestas regiões. Isto se deve ao atrito viscoso do acoplamento mecânico do conjunto motor-carro. É possível perceber que é necessário que seja aplicada uma tensão mínima no motor em torno de 0,2 [V] para que o mesmo comece a se movimentar. Isso representa uma não-linearidade do sistema que foi desconsiderada na modelagem original.

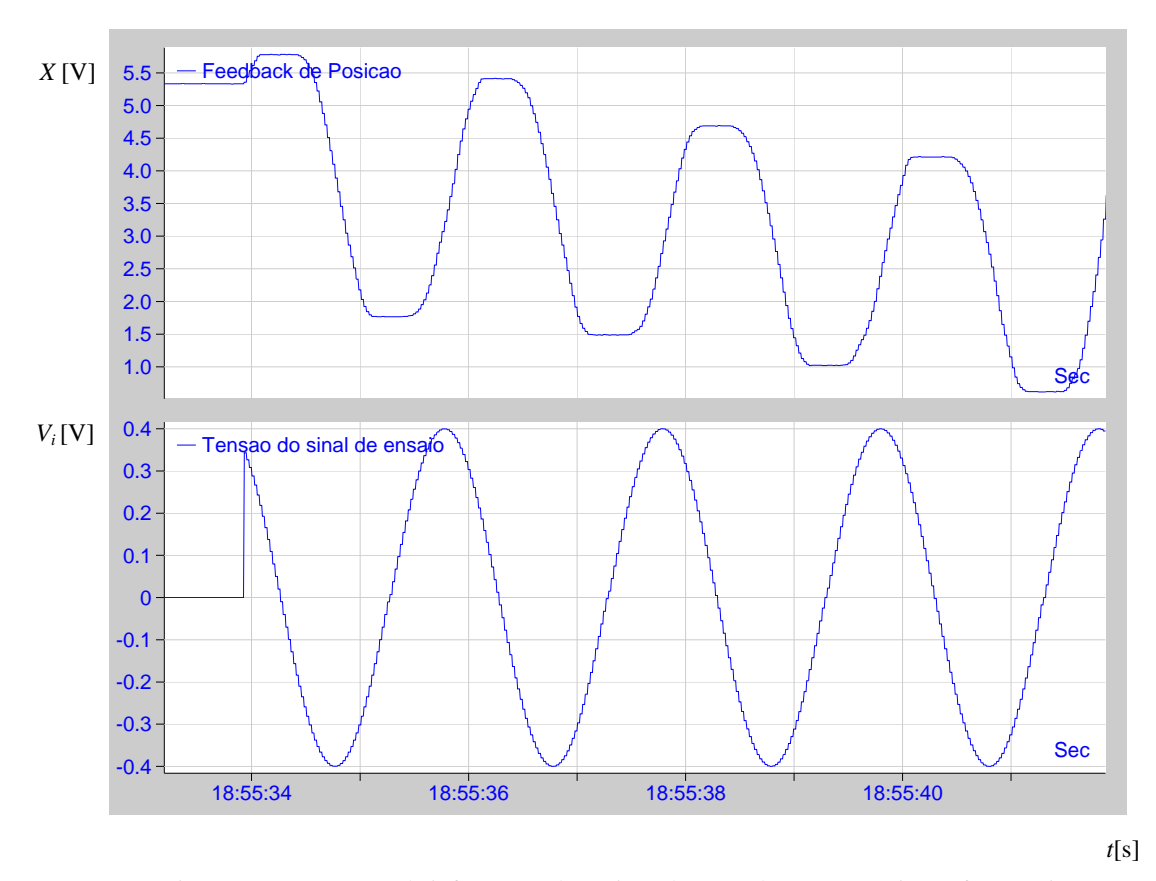

Figura A.2.1 - Aspecto da informação da posição do carro durante o ensaio em freqüência.

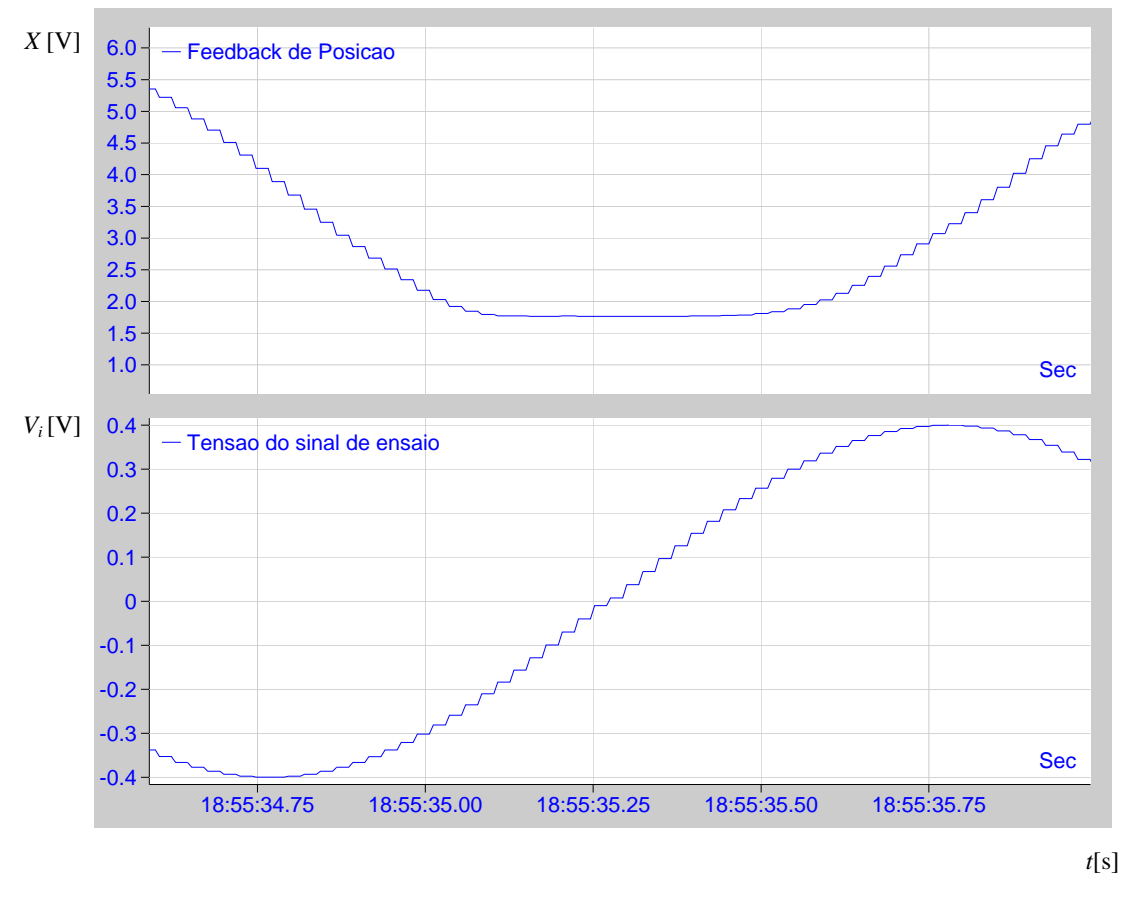

Figura A.2.2 - Histerese no sinal de realimentação de posição do carro durante o ensaio em freqüência.

# **A.3 Programa para identificação dos parâmetros do pêndulo**

```
%% ************************************************************
% 
% Este programa le os dados obtidos do ensaio com o pêndulo,
% efetua a filtragem e posteriormente faz o ajuste deste conjunto
% a uma exponencial usando um método iterativo.
% A equacao a ser identificada é do tipo:
% 
% y(t) = exp(t) = exp(t)%
% Autor: Ricardo Ribeiro Matrícula: 13440
%
% Curso de Mestrado - UNIFEI
% Prof.Orientador: Carlos Alberto Murari Pinheiro
% 05/Nov/2006
% *************************************************************
%
% Carrega os dados do ensaio
% 
load Haste1.txt -ascii
input = Hastel(:,1);fs = 1/0.006; % Taxa de amostragem de 6ms (166,67 Hz)
%
% Elimina qualquer offset no sinal lido
%
tamanho=length(input);
media=0;
for i=1:tamanho
   media=media+input(i);
end
media=media/tamanho;
input = input - media;%
% Faz a FFT do sinal obtido do ensaio
%
figure
dspfreqresp(fs,input)
grid on
title ('FFT do sinal do ensaio')
%%%%%%%%%%%%%%%%%%%%%%%%%%%%%%%%%%%%%%%%%%%%%%%%%%%%%%%%
%
%
% Criacao de um filtro passa-baixa de 3Hz
%
%%%%%%%%%%%%%%%%%%%%%%%%%%%%%%%%%%%%%%%%%%%%%%%%%%%%%%%%
%
fc = 3:
BW = 1;
fcs= fc/fs;
BWs = BW/fs;M = 4/BWs;
n = 0:M;h = sin(2 * pi * fcs * (n-M/2))./(n-M/2);
hm = \text{hamming}(\text{length}(h));
h=h.*hm;k = sum(h);h = h/k;
%
```

```
%Efetua a filtragem
%
saida = conv(h, input);%
% Mostra o sinal original e o sinal filtrado
% 
figure
plot (saida)
hold on
plot (input, 'r')
grid on
title ('Aspectos dos sinal original e o sinal filtrado')
%
% Faz a identificacao do valores maximos da parte positiva dos sinal filtrado
%
j=1;
y(j)=0;for i = 320:tamanho
  if (sign(saida(i))==1) & ( (sign(saida(i-1))==-1) | (sign(saida(i-1))==0) )
     j = j + 1;y(j) = 0; end 
   if (sign(saida(i))==1)
     if (saida(i) > y(j))y(j) = saida(i); end
   end
end
%
% Identifica o valor máximo que será utilizado na recomposição do sinal
% original
%
ganho = y(1);%
% Metodo iterativo para identificar o melhor coeficiente
% (Minimo valor do somatorio do quadrado dos erros)
%
%
melhor=0;
err=999999;
x = (1:\text{length}(y));
for teta=-0.25: 0.001 : -0.10
g=exp(teta*(x-1));
%
% Recompoe o valor inicial original
%
   for i=1:length(g)
   g(i)=g(i)* ganho;
   end
 erro=0;
  for i=1:length(g)error = (y(i) - g(i))^{2} + error; end
   if err > erro
   err = error melhorteta = teta
   end
```
end % % Plota os valores máximos (envoltoria) do sinal original e da funcao exponencial identificada % g=exp(melhorteta\*(x-1)); % % Recompoe o valor inicial original % for  $i=1$ :length $(g)$  g(i)=g(i)\* ganho; end figure hold plot(y) plot(g,'.r') grid on title ('Funcao exponencial identificada x sinais do ensaio')

## **A.4 Programa para cálculo dos parâmetros do controlador PID**

```
%%%%%%%%%%%%%%%%%%%%%%%%%%%%%%%%%%%%%%%%%%%%%%%%%%%%%%%%
%% UNIFEI - UNVERSIDADE DE ITAJUBÁ
% Programa de Pós-Graduaçao em Engenharia Elétrica
% Dissertaçao de Mestrado de Ricardo Ribeiro - Matrícula 13440 
% Implementação de um sistema de Pêndulo Invertido
%
% Rotina par cálculo dos parametros do controlador PID
%
% São argumentos desta rotina:
% Hs, Gs: Deverão ser digitador diretamente dentro do codigo do programa
% ess, Mp e Ta : Deverão ter seus valores inseridos na workarea do Matlab
%
% Versão: 05-Nov-2006
%%%%%%%%%%%%%%%%%%%%%%%%%%%%%%%%%%%%%%%%%%%%%%%%%%%%%%%%
%
syms s;
Hs = 11.25;Gs = (3.85 / (s*(s+19))) * ((-2.97*s^2) / (s^2 + 0.3801*s - 27.8678));GsHs = (3.85 / (s*(s+19))) * ((-2.97*s) / (s^2 + 0.3801*s - 27.8678))*Hs;LimitGsHs = eval(limit (GsHs,s,0))Ki = 1 / (LimitGsHs * ess)qsi=sqrt( ((\log(Mp))^2) / ((pi^2) + (\log(Mp))^2))
wn= 4 / (Ta * qsi)s1 = -( qsi*wn) + i*wn*sqrt(1-qsi^2)
mod_s1=abs(s1)ang_s1=angle(s1)mod_G_s1=abs(eval(limit (Gs,s,s1)))
ang_G_s1=angle(eval(limit (Gs,s,s1)))
Ki
Kp=((-\sin(\arg_s 1 + (\arg_s - 1) * Hs)))/(\mod_s 1 * Hs * \sin(\arg_s 1)) - ((2*Ki * \cos(\arg_s 1))/\mod_s 1)Kd= ( (\sin(\text{ang\_G_s1 * Hs}) / (\text{mod_s1 * mod\_G_s1 * Hs * sin(ang_s1))}) + (Ki/(\text{mod_s1^2}))
```
### **A.5 Programa de extração dos dados do bloco** *scopedata*

%%%%%%%%%%%%%%%%%%%%%%%%%%%%%%%%%%%%%%%%%%%%%%%%%%%%% % UNIFEI - UNVERSIDADE DE ITAJUBÁ % Programa de Pós-Graduaçao em Engenharia Elétrica % Dissertaçao de Mestrado de Ricardo Ribeiro - Matrícula 13440 % Implementação de um sistema de Pêndulo Invertido % % Rotina para extraçao de dados do Scope do Simulink salvos na variável % ScopeData % % O usuário deverá selecionar de qual dos arquivos deseja extrair % os dados e a correta seleçao das variáveis. Isso e feito comentando ou retirando % o sinal de cometário (%) das linhas do código % % % % Versão: 05-Nov-2006 %%%%%%%%%%%%%%%%%%%%%%%%%%%%%%%%%%%%%%%%%%%%%%%%%%%%% load ScopeDataStep %load ScopeDataSimulacaoPlanta %load ScopeDataOffset %load ScopeDataDif %load ScopeDataPosicao tamanho = length(ScopeData); time = ScopeData(1:tamanho); reference = ScopeData(tamanho+1:tamanho\*2); feedback =  $ScopeData(tamanho*2+1:tamanho*3);$ %posicao = ScopeData(tamanho\*3+1:tamanho\*4);

# **A.6 Folhas de dados do servo-potenciômetro de precisão Spectrol 157**

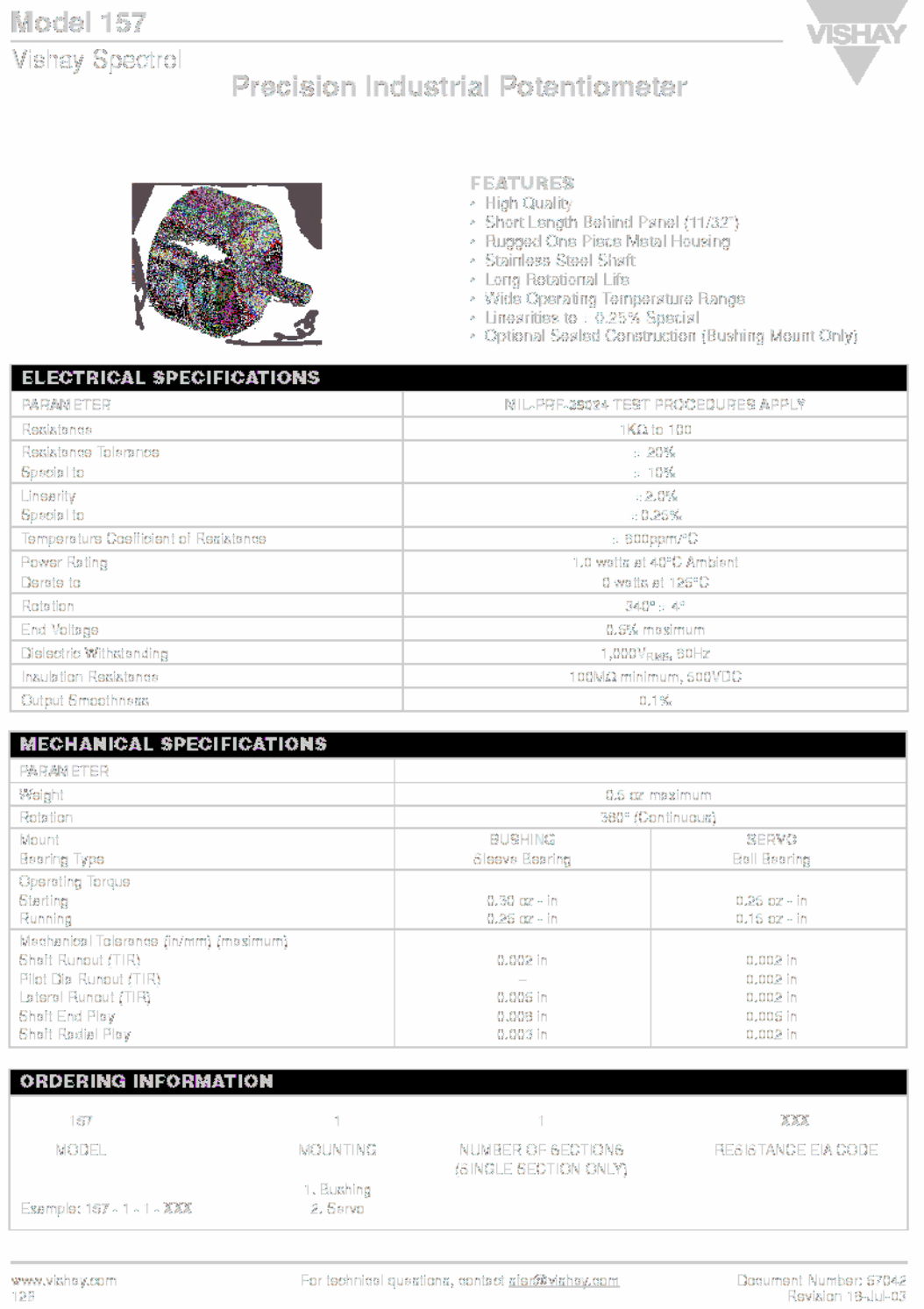

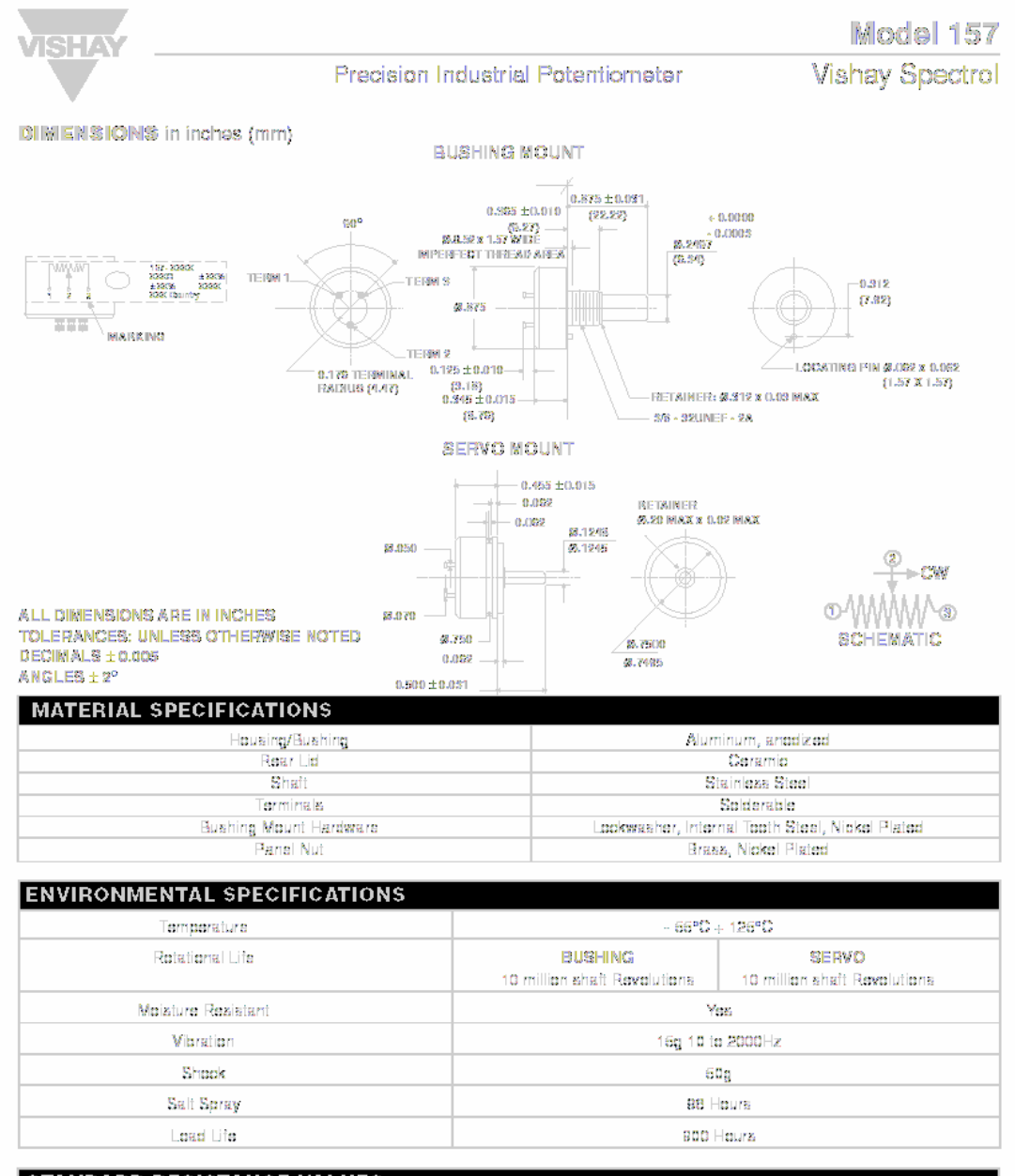

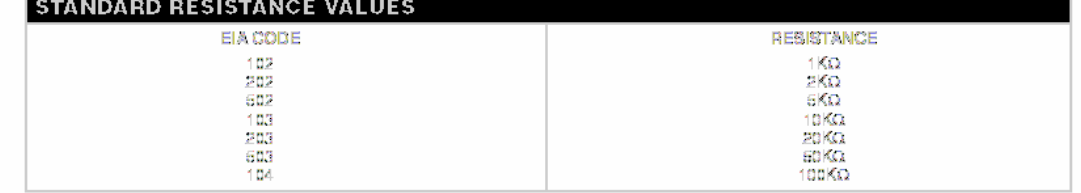

Document Number: 67042 Revision 18-Jul-03

For technical questions, contact ster@vishay.com

www.vishay.com 129